**UNIVERSIDAD MAYOR DE SAN ANDRES FACULTAD DE CIENCIAS ECONOMICAS Y FINANCIERAS CARRERA DE AUDITORÍA**

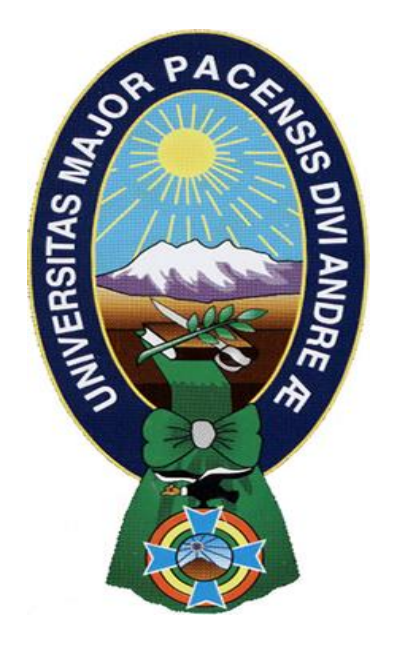

# **PROYECTO DE GRADO**

# **IMPLEMENTACIÓN DEL PROCESO DE FABRICACIÓN EN BASE AL MODELO DE COSTEO POR ACTIVIDADES (ABC) EN LA MICROEMPRESA "CREACIONES KOLLITA"**

**POSTULANTE:**

**JOEL IMAÑA MUÑOZ**

**TUTOR:**

**Mg.Sc. RONNY YAÑEZ MENDOZA**

**LA PAZ – BOLIVIA 2011**

#### **DEDICATORIA**

Al que nos dio la vida, Al gran arquitecto del Universo, por guiarme por el camino de la verdad; **Gracias** Dios mío.

A mis padres: **Sandra y Felix** por haberme dado la vida, por haberme inculcado valores morales éticos y siempre por el camino del bien y por darme una educación del cual estoy orgulloso; Gracias queridos Padres.

A mi Abuelo: Serapio por apoyarme y preocuparse siempre en lo económico gracias querido papa.

A mis hermanos: Daniel y Eliana quienes me apoyaron y guiaron constantemente Gracias queridos hermanos.

A mi Tutor: Lic. Ronny por haberme transmitido su conocimiento y haberme apoyado y motivado en la ejecución de este proyecto y sobre todo sus consejos y experiencias en el campo profesional gracias **querido** licenciado.

Joel Imaña Muñoz

#### **INDICE**

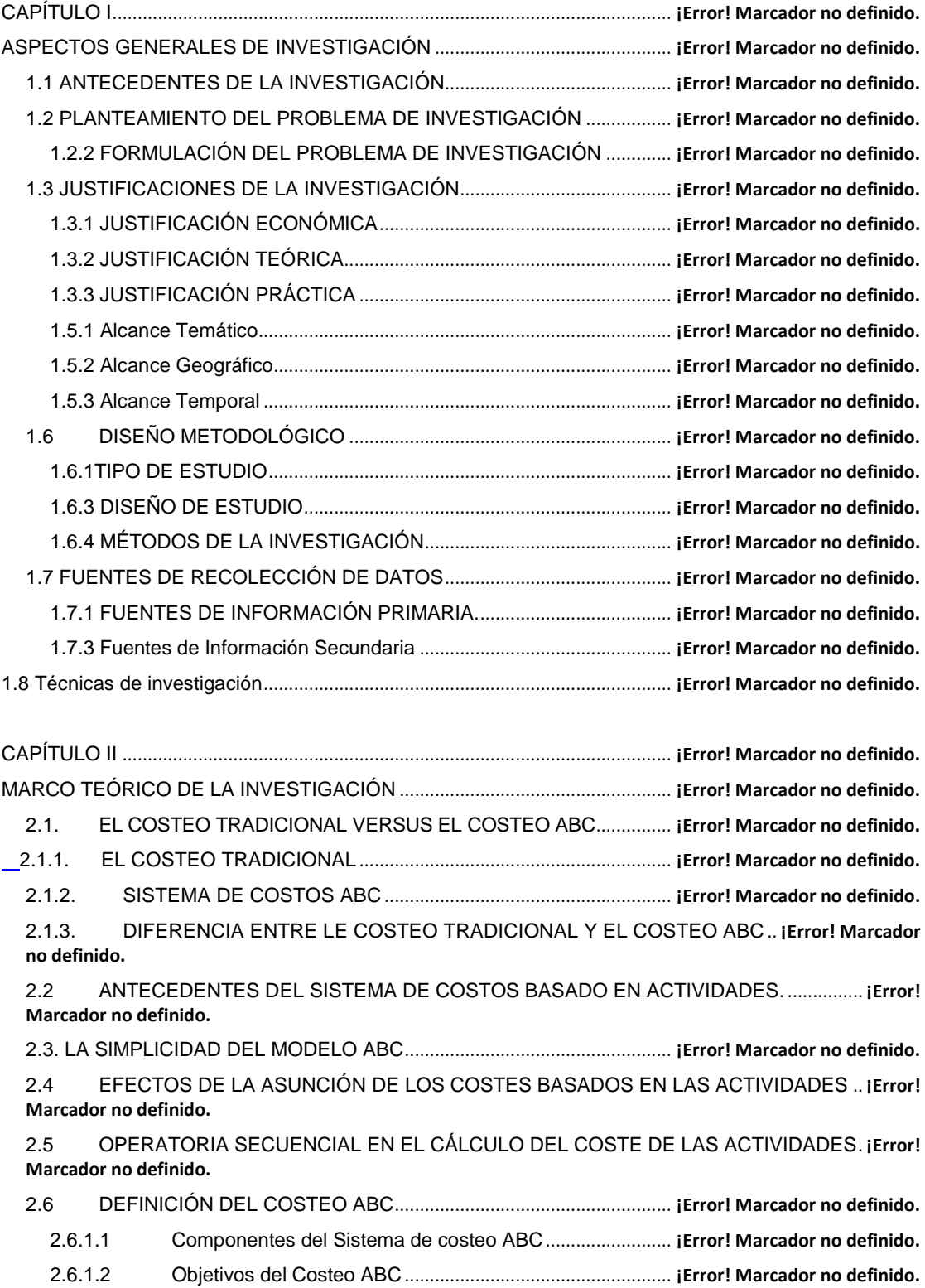

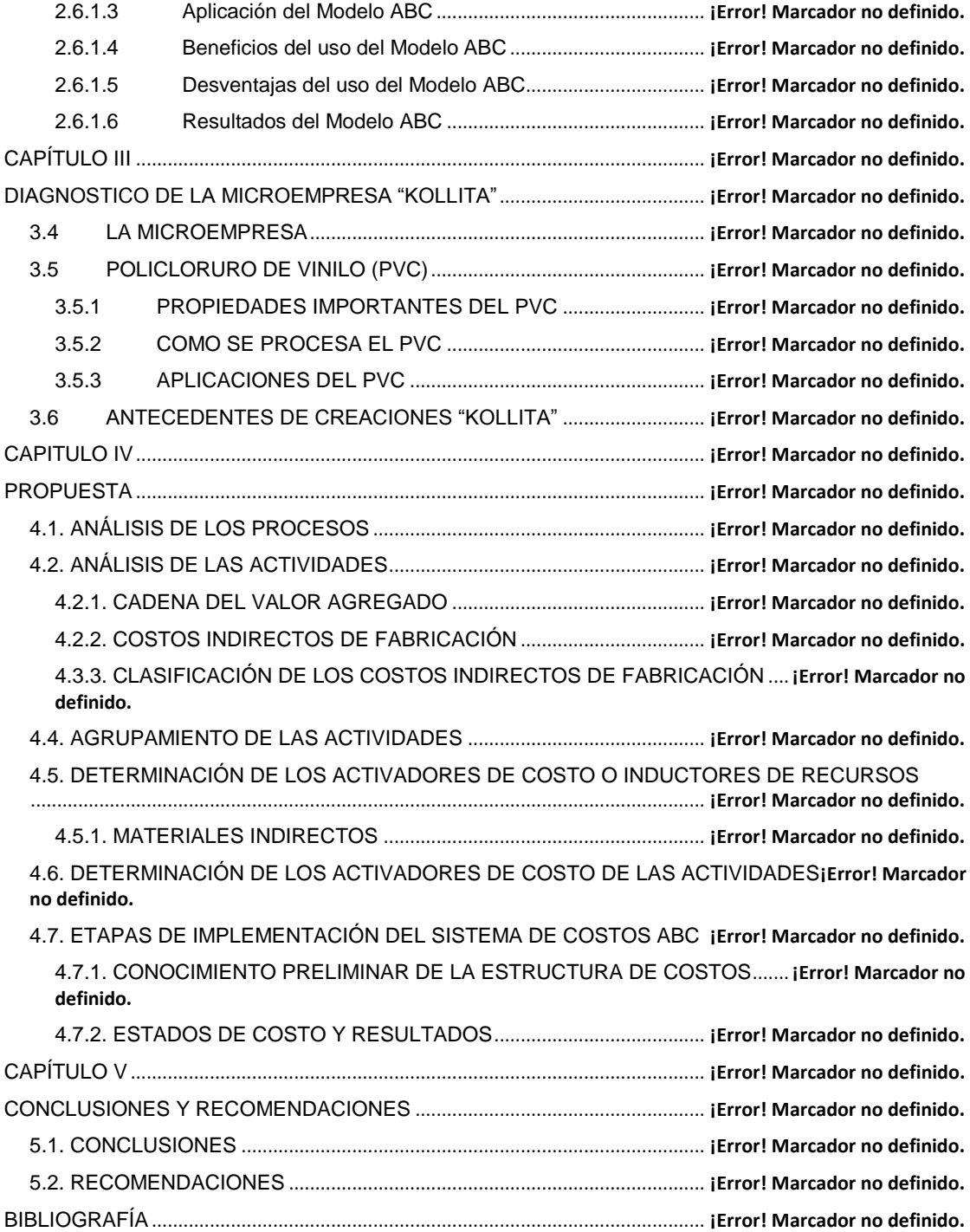

# **MPLEMENTACIÓN DEL PROCESO DE FABRICACIÓN EN BASE AL MODELO DE COSTEO POR ACTIVIDADES (ABC) EN LA MICROEMPRESA "CREACIONES KOLLITA"**

#### **INTRODUCCIÓN.**

 $\overline{a}$ 

La Microempresa Productora de Plantas de Zapatos para damas de pollera a partir del reciclado de PVC flexible "Creaciones Kollita" ubicada en la zona San Martin Calle 22 de la ciudad de El alto, responde a la necesidad de satisfacer el mercado determinado por los productores artesanales de calzados de cholita que es creciente en el departamento de La Paz, además que pretende por otro lado abaratar los costos de producción tanto para los proveedores de insumos para la zapatería como para los confeccionistas de calzados.

La microempresa entendida como una unidad productiva o económica de tipo familiar que puede contar con uno o cinco trabajadores, donde el propietario es parte del proceso de producción, y predomina la mano de obra barata, débil tecnología, inversión baja y poco conocimiento del mercado, se ha convertido en una forma de enfrentar el desempleo en nuestro país y es la base de la generación de recursos para el sustento de miles de familias en la ciudad de La Paz<sup>1</sup>. Además si se considera que es escasa en las ciudades de La Paz y El Alto la existencia de unidades productivas dedicadas a este rubro, dado que la mayoría de las productoras de plantas de zapatos de PVC flexible reciclado, desarrollan sus productos orientados a satisfacer a los confeccionistas de zapatos de varón, deportivos y para niños, es que la producción de plantas de zapato para cholitas se constituye en un mercado

<sup>&</sup>lt;sup>1</sup> ARCE VARGAS, Carlos, "empleo y Condiciones Laborales en la Ciudad de El Alto" Dssier Estadístico, Bolivia ,1995

muy atractivo, de tal forma que "Creaciones Kollita", tiene en éxito empresarial encaminado, lastimosamente las condiciones en las que se generan los emprendimientos enfocados en el sistema micro empresarial antes descrito, hacen de esta productora, una más de aquellas cuyos procesos tanto de producción como de distribución y cuyo manejo contable y administrativo se basan en el empirismo y la improvisación.

En ese entendido el presente estudio pretende a partir de una Auditoria del Proceso Productivo en base a la determinación de costos por actividad, adecuar sus actividades, determinar correctamente los precios de sus productos y evaluar los procesos desarrollados en función a las metas trazadas.

En la perspectiva que el costeo basado en actividades es una metodología estructurada que permiten determinar los costos de cada actividad, por lo que el costo de cada proceso es determinado de manera correcta e individualmente, los indicadores financieros son fieles, y la toma de decisiones basada en hechos reales se hace correcta. Por lo que permite entonces asumir mejores decisiones respecto de la actividad productiva de la microempresa objeto de este estudio.

La competencia, cada día más fuerte, obliga los productores o empresarios a incrementar la satisfacción de sus clientes, optimizando sus recursos. Dificultades para cumplir con pedidos a tiempo, flujos inadecuados, bajos rendimientos, desviaciones de calidad, altos costos de producción, son algunos de los problemas comunes a los cuales se tienen que enfrentar de manera casi permanente. Estos problemas usualmente pueden ser resueltos casi sin costos, optimizando el flujo de producción así como los recursos materiales y humanos. Es este entonces uno de los objetivos con el que nace el presente estudio, el mismo que a partir de la aplicación de una metodología adecuada pueda arribar a una propuesta o recomendación que mejore los niveles de producción de la microempresa "Creaciones Kollita"

# **CAPÍTULO I ASPECTOS GENERALES DE INVESTIGACIÓN**

## **1.1. ANTECEDENTES DE LA INVESTIGACIÓN**

En los últimos años y con bastante aceptación, se ha empezado a tener en cuenta un nuevo método para la definición de los costos de los productos, este se basa en la cuantificación de las actividades productivas, operativas y administrativas necesarias en la elaboración y venta de los mismos.

La determinación de los costos se erige en una ventaja competitiva en el ámbito de la gestión empresarial que se encarga de la búsqueda de niveles de eficiencia óptima para su adecuada inserción en la competencia empresarial.

El costeo basado en actividades es una herramienta de medición de costos, de planificación y de control estratégico, el ambiente dinámico actual de las empresas y en particular en lo que a manufactura se refiere define que la calidad y razonabilidad del Costeo Basado en Actividades radique en la definición de una base de asignación adecuada para cada proceso de apoyo o administrativo.

Este método de Costos Basados en "Actividades", es tan sólo enfocar o ampliar el Sistema de Administración por Áreas y Niveles de Responsabilidad (conocido como "Administración por Objetivos", desde 1954), al área de Costos de Producción y cambiar o dar otro enfoque y estructura al prorrateo de Gastos Indirectos de Fabricación, exclusivamente<sup>2</sup>.

 2 KAPLAN ROBERT S y COOPER ROBIN: "Coste y Efecto" Editora Gestión 2000, España, 1999.

El costeo por actividades aparece a mediados de la década de los 80, determinando que el costo de los productos debe comprender el costo de las actividades necesarias para fabricarlo y venderlo y el costo de las materias primas.

El Método de Costos Basados en Actividades (A.B.C.) mide el costo y desempeño de las actividades, fundamentado en el uso de recursos, así como organizando las relaciones de los responsables de los Centros de Costos, de las diferentes actividades.

El modelo ABC permite mayor exactitud en la asignación de los costos de las empresas y permite la visión de ellas por actividad, entendiendo por actividad según definición dada en el texto de la maestría en Administración de Empresas del MG Jaime Humberto solano "es lo que hace una empresa, la forma en que los tiempos se consume y las salidas de los procesos, es decir transformar recursos (materiales, mano de obra, tecnología) en salidas"<sup>3</sup>.

Por otro lado la auditoría de procesos de producción, se realiza con el objeto de revisar para mejorar, los procedimientos de una planta industrial tratando de hacer uso racional de todos los recursos como materia prima, energía, insumos, mano de obra, tiempo, equipo, instrumentación, reactivos, y otros.

Se deben manejar recursos que se tengan en una planta industrial por medio de un ciclo de control donde todas las variables que se obtengan dentro del proceso se trabajen por medio de indicadores que queden luego registrados en formatos adecuados para verificar su buen desempeño.

<sup>&</sup>lt;sup>3</sup> KAPLAN ROBERT S y COOPER ROBIN: "Coste y Efecto" Editora Gestión 2000, España, 1999.

La función principal de este tipo de auditorías, más allá de determinar el cumplimiento o no de procesos, se enfoca en la determinación correcta de los costos que representa la producción y sus actividades conexas permitiendo así tener un panorama claro de lo que viene a ser la determinación de precios finales del producto.

#### **1.2. PLANTEAMIENTO DEL PROBLEMA DE INVESTIGACIÓN**

Las características de las plantas transformadoras de PVC flexible, hacen que estas no se encuentran operando en un 100% de su capacidad ni con un control de calidad adecuado, las características de improvisación con las que nacen este tipo de emprendimientos determina el nivel de perdida en cuanto a su operación y rendimiento, que no es otra cosa que el resultado de una serie de actividades realizadas empíricamente que impiden la optimización de los procesos y resultados.

Para una correcta operación de la Microempresa "creaciones Kollita" transformadora del PVC flexible, es necesario proporcionar las herramientas adecuadas para que el proceso productivo

La organización "Creaciones la Kollita" actualmente lleva a cabo un sistema de gestión basado en índices extraídos del empirismo de su gerente. Es en función de estos índices que la organización realiza pronósticos a corto plazo para tomar decisiones en función a los costos. Por antecedentes de la microempresa los pronósticos se realizan para cada mes, y así se realiza la planificación de la producción del mes siguiente.

Los procesos desarrollados en la planta productora de plantas de calzado a partir del reciclado de PVC Flexible cuenta con el siguiente proceso:

- **1.** Se inicia el acopio de la metería prima a partir de:
- 1.1. Compra de PVC Flexible reciclado de los centros de acopio cercanos a las instalaciones de la microempresa, este PVC se presenta en: envoltura de cables de tendido eléctrico, envoltura de cables de teléfono, mangueras de agua, mangueras y accesorios de sueros utilizados en la medicina, perfiles de gradas, etc.
- 1.2. Provisión del Disolvente Orgánico de Plástico (DOP), que es resultado de una importación desde la República del Perú, dado que en nuestro medio no se produce este componente químico
- 1.3. Provisión del colorante denominado Negro de Humo, resultado también de la importación del mismo desde el Perú, este último componente es necesario para brindar el color negro requerido en el producto final.
- **2.** Una vez acopiada la materia prima, se procede a la limpieza del PVC flexible realizando un lavado de la misma con abundante agua para su posterior secado, es importante el secado correcto de la materia prima, dado que los rastros de agua existentes pueden ocasionar una mala reacción química al momento de la mezcla con el DOP.
- **3.** Luego del secado del reciclado se procede a la molienda del mismo, para el efecto, Creaciones Kollita cuenta con un molino artesanal que funciona con un motor eléctrico de 1500 hp (caballos /fuerza).
- **4.** Luego de este proceso se procede a la mezcla del material molido granulado conjuntamente el DOP y el colorante negro de humo, las cantidades de requeridas para la mezcla están dadas de acuerdo a la formula determinada para el efecto, la misma que estará descrita más adelante. Para la realización del mesclado, se utiliza una mezcladora artesanal que consta de un turril metálico cuya base ha sido modificada a partir de la instalación en la misma, de unas aspas que funcionan con un mecanismo manual de poleas, este mecanismo permite la mezcla de los compuestos químicos y el material reciclado.
- **5.** La mezcla resultante es introducida poco a poco en la maquina extrusora que en base a energía eléctrica calienta la materia prima hasta lograr su disolución, formando una especie de masa semilíquida que es introducida mediante un mecanismo de inyección a los moldes de plomo diseñados para el efecto, de estos moldes luego de un proceso de enfriamiento de 5 a 10 segundos salen las plantas, las mismas que luego de una pequeña revisión a manera de control de calidad, son puestas en los estantes para su posterior empaque.
- **6.** El proceso de empaque se lo realiza a partir de la conformación de paquetes de 12 pares de plantas, en cada paquete se encuentra una "Serie" de pares es decir pares de plantas que van desde el la talla de calzado Nº 32 al Nº 38
- **7.** Su distribución se realiza en el vehículo con el que cuenta la organización a partir del pedido de material que realizan los clientes a la empresa previa fabricación del producto.

Este proceso puede ser graficado de la siguiente manera:

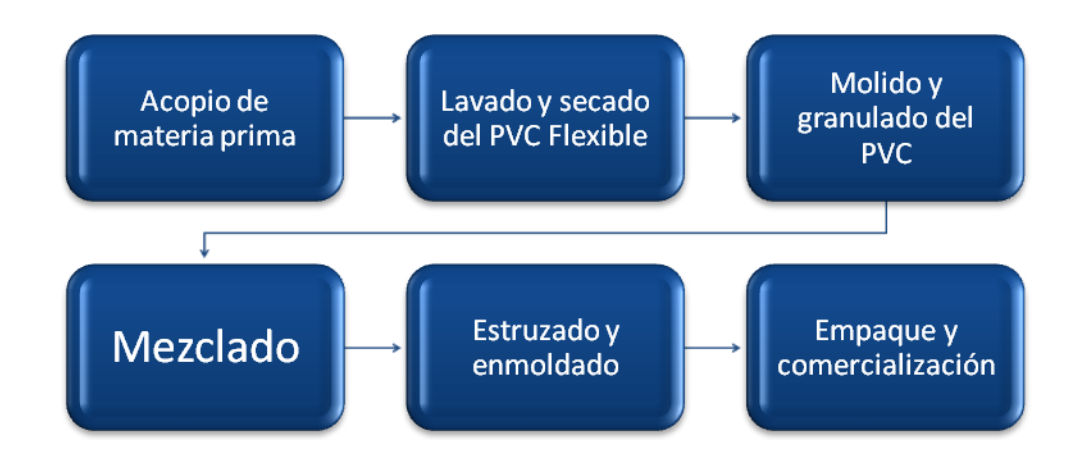

**Fuente:** Elaboración propia en base a entrevista con José Manuel Mariaca Propietario Creaciones Kollita

Los clientes y los canales de distribución no son homogéneos, pues existen diversos clientes, algunos solo aparecen en algunas temporadas, pues estos también realizan diversos productos de temporada, de acuerdo a su demanda, por lo que la demanda depende de la demanda de las organizaciones a quienes se brinda el producto.

Estas consideraciones hacen necesario el diseño de un sistema de producción a partir del costeo ABC para lograr la optimización de la producción de las plantas de zapato de creaciones Kollita.

**1.2.1. Esquema de la implementación de un modelo de costeo por actividades ABC** 

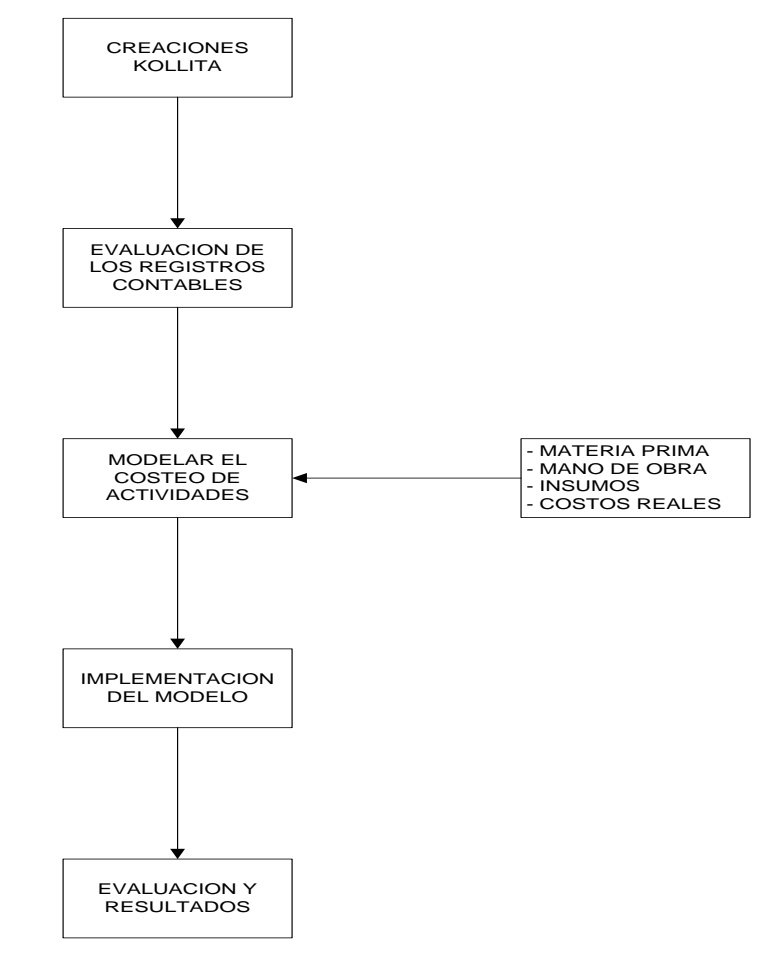

**Fuente:** Elaboración propia

## **1.2.2. FORMULACIÓN DEL PROBLEMA DE INVESTIGACIÓN**

Los procesos de producción dentro de creaciones Kollita, no se encuentran bien definidos por que carecen de un sistema de producción que le permita determinar correctamente sus costos.

## **1.3. JUSTIFICACIONES DE LA INVESTIGACIÓN**

## **1.3.1. JUSTIFICACIÓN ECONÓMICA**

Una correcta determinación de los costos de producción, es la base fundamental para la determinación del precio de venta de cualquier producto o servicio, por lo que el estudio que lleve a la determinación efectiva y confiable de los costos de producción representa un aporte significativo a la economía de cualquier organización empresarial.

En tal sentido el presente estudio, en marcado en la realización de una auditoria basada en los costos por actividad (ABC), posibilitará a la microempresa Creaciones "Kollita", determinar de manera adecuada y con información verídica el precio de sus productos a efectos de lograr la rentabilidad necesaria que busca cualquier emprendimiento comercial.

El sistema de costeo ABC ha surgido porque los sistemas de costeo tradicionales no han podido distribuir todos los costos de manera adecuada. Es así como surge ABC, que asigna los costos a las actividades apoyándose en criterios reales, Entonces ABC ayuda a relacionar los costos y las actividades que los ocasionan proveyendo información fidedigna que permitirá a la empresa contar con un mayor exactitud al momento de la planificación financiera aplicada en sus procesos.

## **1.3.2. JUSTIFICACIÓN TEÓRICA**

Los niveles de crecimiento y expansión de las microempresas, en algún momento determinaban e incluso justificaban sus procesos inadecuados de desarrollo empresarial, tanto productivo como administrativo. Estos empirismos e improvisaciones generaron el fracaso de muchos de los emprendimientos que no contaban con el asesoramiento necesario para crecer de manera adecuada y enfrentarse al mundo competitivo de los negocios.

Es a partir de esas consideraciones que se hace relevante el aporte teórico que significa este estudio, como elemento para la mejora de los procesos de producción y la determinación de sus costos, que debe nacer en la implementación teórica de la auditoria planteada como base de una propuesta de mejora para la microempresa.

Por otro lado la implementación del modelo de costos por actividad, es una forma de optimizar el recojo de la información que permita al auditor arribar a dictámenes y recomendaciones fiables en pro de la mejora de los procesos y del manejo económico contable de la unidad productiva en cuestión.

## **1.3.3. JUSTIFICACIÓN PRÁCTICA**

El objetivo del modelo ABC Costeo por actividad, es proporcionar información para la toma de decisiones; para analizar el costeo de productos, servicios y procesos así como medir costos de los recursos utilizados para poder aumentar los ingresos, productividad y eficacia en el empleo de dichos recursos.

Por lo tanto, el método ABC ayuda a la microempresa Creaciones "Kollita" a obtener mejor información sobre sus procesos y actividades mejorando sus operaciones.

Una auditoria basada en el método ABC integrara entonces, toda la información necesaria para llevar adelante la producción, proporcionando ventajas competitivas y mejoras al rendimiento de la empresa a partir de tener el panorama claro para definir adecuadamente sus precios en función a sus costos reales.

## **1.4. OBJETIVOS DE LA INVESTIGACIÓN**

## **1.4.1. OBJETIVO GENERAL**

**Implementar un proceso de producción en base al modelo de costeo por actividades (ABC) en la Microempresa Creaciones "Kollita"**

## **1.4.2. OBJETIVOS ESPECÍFICOS**

- Implementar un sistema Contable por actividades en Creaciones "Kollita"
- Analizar el estado actual de Creaciones "Kollita".
- Determinar los costos de todas las actividades de la organización.
- Documentar toda la información necesaria referente al proceso de producción y sus costos.
- Sugerir procedimientos de mejora en donde se observen fallas en el proceso de producción.
- Establecer adecuadamente el precio de los productos ofertados en función a los resultados de la auditoria.

## **1.5. ALCANCES DE LA INVESTIGACIÓN**

## **1.5.1. Alcance Temático**

La investigación pretende establecer la realización de una auditoria del proceso productivo en base al modelo de costeo por actividades (ABC) en la microempresa Creaciones "Kollita" para lograr la implementación de un sistema de producción adecuado.

## **1.5.2. Alcance Geográfico**

El trabajo de investigación, será realizado en la ciudad de El Alto previéndose el diseño de la programación de auditoría y el desarrollo de la misma en función al asentamiento actual de la microempresa ubicada en la zona San Martin Calle 22 de la ciudad de El Alto.

## **1.5.3. Alcance Temporal**

Se prevé elaborar el proyecto, durante el presente gestión académica 2011, considerando la recolección de datos a partir del inicio de actividades de Creaciones "Kollita" que data del año 2009

## **1.6. DISEÑO METODOLÓGICO**

## **1.6.1. TIPO DE ESTUDIO**

La presentación de este trabajo se basa en la investigación del tipo descriptivo.

**Descriptivo,** "busca especificar las propiedades, las características y los perfiles de personas, grupos, comunidades, procesos, objetos o cualquier otro fenómeno que se someta a un análisis, es decir, miden evalúan o recolectan datos sobre diferentes conceptos (variables), aspectos, dimensiones del fenómeno a investigar"**.** 4

En el caso particular de la investigación, se buscará describir los procesos operativos en los que se desenvuelve creaciones "Kollita" en base al costeo ABC, la utilización de este tipo de estudio permitirá establecer los parámetros necesarios para la determinación posterior de los precios del producto final.

## **1.6.2. DISEÑO DE ESTUDIO**

 $\overline{a}$ 

El diseño de la investigación es no experimental transseccional

"El diseño no experimental es aquel donde no se manipulan las variables y se analiza el fenómeno como se presenta"<sup>5</sup>. Por lo que no se tiene la intención de efectuar ningún tipo de manipulación del hecho estudiado, a fin de obtener resultados veraces.

<sup>&</sup>lt;sup>4</sup> HERNANDEZ Sampieri, FERNÁNDEZ Collado, BAPTISTA Lucio, Metodología de la investigación, Editorial McGraw-Hil, México, 1998, Segunda edición, Pág. 191

<sup>&</sup>lt;sup>5</sup> HERNANDEZ Sampieri, FERNÁNDEZ Collado, BAPTISTA Lucio, Metodología de la investigación, Editorial McGraw-Hil, México, 1998, Segunda edición, Pág. 191

Es transeccional que es aquella investigación que recolecta datos en un solo momento, en un tiempo único. Su propósito es describir variables y analizar su incidencia e interrelación en un momento dado.<sup>6</sup>

## **1.6.3. MÉTODOS DE LA INVESTIGACIÓN**

Para Arandia Saravia el método es: "El conjunto de procedimientos racionales para obtener el fin que nos proponemos, en otras palabras es el conjunto de técnicas particulares integradas para alcanzar un objetivo"<sup>7</sup>.

## **1.6.3.1. MÉTODOS TEÓRICOS**

## **ANÁLISIS DOCUMENTAL**

Posibilitará la revisión de datos relevantes a la determinación de los resultados de la auditoria planteada en el proyecto, además de permitir esbozar la temática relacionada con el estudio que permitirá la elaboración y complementación del Marco Teórico del mismo

## **1.6.3.2. MÉTODO EMPÍRICO**

## **OBSERVACIÓN.**

Este método nos permite a partir de la experiencia de auditoría determinar las variables y procesos que necesitan ciertos ajustes a fin de cumplir los objetivos trazados en la investigación.

 $\overline{a}$  $<sup>6</sup>$  Idem.</sup>

<sup>&</sup>lt;sup>7</sup> ARANDIA SARAVIA, Lexin "Métodos y técnicas de investigación y aprendizaje UMSA" Ed. UMSA, La Paz Bolivia ,1989

## **1.7. FUENTES DE RECOLECCIÓN DE DATOS**

## **1.7.1. FUENTES DE INFORMACIÓN PRIMARIA.**

La presente investigación utilizara a efectos de la recolección de datos las fuentes primarias de información que son aquellas que contienen información original, no abreviada ni traducida, recopilada directamente y generada por el investigador, brindando a la investigación una rica información de primera mano, se caracteriza por ser sistematizada, profunda y especializada $8$ 

## **1.7.2. Fuentes de Información Secundaria**

Las fuentes de información secundaria son aquellas obras de referencia que auxilian al estudio: libros, revistas, archivos, etc. Las mismas que colaboran y enriquecen la investigación.

Es toda la información escrita que ha sido recopilada por terceras personas que recibieron a través de otras fuentes $9$ 

## **1.8. Técnicas de investigación**

Las técnicas a emplearse en la presente investigación corresponden a:

<sup>&</sup>lt;sup>8</sup> HERNÁNDEZ SAMPIERI, Roberto, FERNANDEZ COLLADO, Carlos, BAPTISTA LUCIO, Pilar "Metodología de la investigación" 1a edición McGRAF - HILL INTERAMERICANA DE MÉXICO, S.A. de C.V., México 1991.

 $<sup>9</sup>$  Idem.</sup>

## *Observación.*

Consiste en el registro sistemático, valido y confiable de comportamiento o conducta manifiesta. Puede utilizarse como herramienta de medición en muy diversas circunstancias.

Lo importante de este instrumento es minimizar la subjetividad y los juicios de valor al realizar la observación.

## *Entrevista*

 $\overline{a}$ 

Es un instrumento que nos permite conocer las percepciones, ideas y sugerencias a partir de plantear preguntas que tienen el objetivo de recolectar la información necesaria<sup>10</sup>, en nuestro caso, la información recolectada es referente al desarrollo de los procesos operativos relacionados a la producción de plantas de zapatos a partir del reciclado de PVC flexible.

Estas entrevistas, se aplicarán de manera personal a todos los participantes del proceso productivo que se desarrolla en Creaciones "Kollita"

<sup>&</sup>lt;sup>10</sup> SABINO, Carlos, "El proceso de la investigación científica" Ed. El Cid, Buenos Aires, 1978

# **CAPÍTULO II MARCO TEÓRICO DE LA INVESTIGACIÓN**

## **2.1. EL COSTEO TRADICIONAL VERSUS EL COSTEO ABC**

## **2.1.1. EL COSTEO TRADICIONAL**

El costeo tradicional es aceptado por la contabilidad financiera, considera que el recurso de la mano de obra directa y los materiales directos son los factores de producción predominantes. Bajo este enfoque de costeo, los costos indirectos de fabricación se asignan a los productos usando para ello una tasa, la cual para su cálculo considera una medida de la producción.

Los pasos utilizados para valorizar los productos en el costeo tradicional son los siguientes:

- 1) Identificar el objetivo del costo;
- 2) Asignación de los costos de materia prima directa y mano de obra directa consumidos por los productos;
- 3) Elección de la base o las bases, para el cálculo de la tasa de aplicación de los costos indirectos de fabricación;
- 4) Cálculo de la tasa o las tasas de aplicación de los costos indirectos de fabricación;
- 5) Asignación de los costos indirectos a los productos, multiplicando la base o las bases por el consumo que los productos hacen de la base misma;
- 6) Calcular el costo total de los productos, el cual resulta de la suma de los costos de la materia prima directa, mano de obra directa y los costos indirectos de fabricación aplicados a los productos.

"Los centros de costos son los consumidores o causantes de los costos, los cuales se asignan a los productos o servicios, directamente o usando para ello una tasa de aplicación"<sup>11</sup>.

## **2.1.2. SISTEMA DE COSTOS ABC<sup>12</sup>**

El Sistema ABC, costos indirectos de fabricación son asignación a las actividades consumidoras de los recursos, para posteriormente asignarlos a los productos, en proporción al consumo que éstos hacen de las actividades, para lo cual se debe buscar los conductores de costos adecuados *(cost-driver).*  Luego, las actividades van a constituir un núcleo de acumulación de recursos absorbidos en el proceso productivo, capaz de ser asignados a los productos.

Se entiende por *cost-drivers,* unidad de medida y control para establecer la relación entre las actividades y los productos.

Para una correcta asignación de los costos a los productos, es fundamental que las actividades deban ser diseñadas de tal manera que recojan sólo los costos directos respecto a ellas.

Un aspecto importante para tener claro en el ABC es entender las tareas que conforman una actividad. Una actividad está compuesta por tareas homogéneas que corresponden a la susceptibilidad de ser cuantificables.

Las actividades son las causantes de los costos, los cuales se asignan a los productos o servicios, en proporción al consumo que estos hacen de ellas mismas.

<sup>&</sup>lt;sup>11</sup> KAPLAN ROBERT S y COOPER ROBIN: "Coste y Efecto" Editora Gestión 2000, España, 1999.

 $12$  Idem.

## **2.1.3. DIFERENCIA ENTRE LE COSTEO TRADICIONAL Y EL COSTEO ABC**

Los costos resultantes de la aplicación del sistema tradicional y del sistema de costo basado en actividades son diferentes y las variaciones corresponden a actividades operativas no cuantificadas debidamente en los sistemas de costos tradicionales y cuya falta de proporcionalidad está definida por uno de los siguientes aspectos:

a) diversidad por tamaño de producto;

b) diversidad por complejidad, en el sentido que los productos complejos pueden consumir más labor;

c) diversidad en el volumen de producción.

## **2.2 ANTECEDENTES DEL SISTEMA DE COSTOS BASADO EN ACTIVIDADES.**

La utilización de un sistema de gestión y costos por actividades adquiere especial relevancia en un entorno totalmente competitivo. El siglo XX se ha considerado por diversos autores (Lizcano, Ripoll, Tamarit) como un entorno turbulento para las empresas en condiciones de mercado. Este entorno exige que los directivos necesiten información que les permita tomar decisiones con relación a combinación y diseño de productos y procesos tecnológicos, elementos vinculados a la rentabilidad de la organización a escala global.

Los principales cambios<sup>13</sup> que han incidido en la evolución del sistema del cálculo y gestión de costos se resumen en:

 $^{13}$  Se refiere a los cambios del entorno empresarial y a los cambios tecnológicos.

- 1) Los avances tecnológicos y el incremento de la competitividad, provocan la necesidad de aumentar el catálogo de productos, simultáneo con los ciclos de vida de los productos para que sean cada vez más cortos.
- 2) Los avances tecnológicos también repercuten en una reducción del peso de la mano de obra directa al incrementarse los costos directos. Este comportamiento está dado por la necesidad de que las organizaciones sean mas flexibles y orientadas al cliente, lo que conlleva a: a) un mayor peso de los costos relacionados con la investigación y desarrollo; b) lanzamiento de series más cortas; c) programación de la producción logística; d) administración y, e) comercialización.
- 3) Necesidad de evitar que en los centros de costos existan actividades que no generan valor, o sea, que existan actividades que generen despilfarros<sup>14</sup>.

En la metodología convencional, los costos son asignados a los productos en el ámbito de unidades. Esto supone que todos los costos dependen del volumen de producción mientras que en el ABC, aunque también se asignan costos al nivel de unidades, en muchos casos se realiza la asignación en el ámbito de lote, de productos o de infraestructura, según las clasificaciones tratadas por Kaplan y Cooper (1999) en sus trabajos. Ello significa establecer una diferenciación entre los distintos tipos de actividades que se han desarrollado a lo largo del proceso de fabricación e identificación por la forma en que cada producto ha consumido actividades.

El primer desarrollo de ABC comienza a principio de 60 en la General Eléctrica donde los empleados de finanzas y control de gestión buscaban mejor información para controlar los costos indirectos. Los contadores de General Eléctrica hace 30 años, podrían haber sido los primeros en utilizar la

<sup>&</sup>lt;sup>14</sup> Despilfarros se refiere a las actividades que son innecesarias y pueden ser eliminadas sin afectar la prestación de un servicio,

palabra actividad para descubrir una tarea que genera costo, pero realmente fueron los académicos españoles los que utilizaron este término por primera vez en sus trabajos de investigación<sup>15</sup>.

Muchos investigadores han aportado al tema entre los cuales se destacan Mellerrowiicz en los años 50 y Staubus en su libro *activity costing and inputoutput accounting* en 1971. Así como los trabajos de la década del 80 de: Jeffrey G.; Millar and Thomas y, Vollman.

La divulgación que tiene actualmente el costeo basado en actividades se debe al libro de Jonson and Kaplan (1987): "Perdidas relevantes surgimiento y fallos de la Administración contable". Este tomó como punto de partida el análisis de los cambios que se venían produciendo en el proceso de producción y comercialización debido a las nuevas técnicas de programación y control que se estaban poniendo en práctica y la necesidad de buscar nuevas técnicas de determinación y análisis de costos a tono con el nuevo entorno en que se desarrollan los negocios. Otra obra de gran importancia sobre este tema es sin duda "Costes y Efectos", publicada en 1999, por los que son considerados por muchos los padres de ABC/ABM (Robert S. Kaplan y Robin Cooper).

El modelo ABC permite mayor exactitud en la asignación de los costos de las empresas y permite la visión de ellos por actividad. El concepto tratado por Solano (1998), define a la actividad: Es lo que hace una empresa, la forma en que los tiempos se consume y las salidas de los procesos, es decir transformar recursos (materiales, mano de obra, tecnología) en salidas".

Otra definición de actividad, extraídas de otros autores (Amat, Baujín, Castelló, Tamarit, Ripoll, Vega, Garbey, Pérez, Sánchez), la señalan como "la

<sup>&</sup>lt;sup>15</sup> En trabajos presentado por Carlos Mallo aparece el término de actividad, aun cuando fueron Kaplan y Cooper los que desarrollaron por primera vez al sistema ABC.

actuación o conjunto de actuaciones que se realizan en la empresa para la obtención de un bien o servicio".

Expuesto algunos de los antecedentes que dieron origen al sistema ABC, se procede a definir o conceptualizar el Sistema de Costos basado en Actividades.

#### **Tipos De Empresas para Implantar el ABC**

El sistema ABC puede ser aplicado en algunos tipos de empresas. La aplicación del sistema ABC depende principalmente de las particularidades de las diferentes empresas. Sin embargo los siguientes son las características de las empresas en que un sistema basado en actividades puede ser implementada: a) aquellas en las que los costos indirectos de fabricación configuran una parte importante de los costos totales.

- Empresas en las que se observa un crecimiento, ano tras ano en sus costos indirectos.
- Empresas con alto volumen en sus costos fijos.
- Empresas en la que los costos indirectos se vienen imputando a los productos mediante una base arbitraria.
- Empresas en las que la asignación de los costos indirectos a los productos individuales no resulta realmente proporcional respecto al volumen de producción de los productos.
- Empresas inmersas en un entorno de fuerte competencia.
- Las empresas en las que existen una gran variedad de productos y de procesos de producción, en las que además los volúmenes de producción varían sensiblemente.
- Empresas con mucha diversidad de las estructuras de apoyo, dada a los productos.
- Empresas con un nivel alto de coincidencia de procesos o actividades entre los productos.
- Empresas en la que existe un gran número de canales de distribución y de compradores que provocan la necesidad de acometer actividades de ventas muy diferenciadas.
- Empresas en que se demuestre que existe insatisfacciones con el sistema de costos existente.
- Empresas en que se haya escogido como forma de competir el "liderazgo de costos"

Concluidas la relación de empresas que pueden aplicar un sistema ABC, se deja el camino abierto para proseguir investigando en otros trabajos los avances y aplicaciones del Sistema de Gestión y Costo basado en Actividades.

## **2.3. LA SIMPLICIDAD DEL MODELO ABC**

Otra de las falsas verdades que tradicionalmente se ha atribuido a los sistemas de costes por actividades es la complejidad de los cálculos que entraña el modelo y la difícil comprensión de los mismos. Como señala Sáez (1995), no debe confundirse *complejidad* con *facilidad de entendimiento* ya que el modelo ABC, quizá es menos simple operativamente, pero en el fondo es más fácil de entender porque sus elementos claves (actividades e inductores) constituyen una realidad más cercana e intuitiva que otros empleados en otros modelos.

En cualquier caso, la complejidad del modelo será proporcional a la complejidad de la organización donde se vaya a implantar y a la exactitud deseada en la determinación del coste de los recursos consumidos. Es posible sintetizar al máximo el sistema de costos imperante en la empresa con el modelo ABC, especialmente en aquellas empresas de pequeño o mediano tamaño con un sistema de costos por secciones homogéneas. En estos casos, una correcta definición de los centros de actividad a partir de las secciones existentes podría llegar a eliminar los inconvenientes de la utilización de los sistemas tradicionales, constituyendo un modelo muy semejante al sistema de las actividades y de sencilla aplicación.

El cambio más importante en esta línea será pasar de secciones o centros de actividad a un único nivel, al diseño de actividades a diferentes niveles (lotes, líneas de productos, etc.) y la consiguiente identificación de los inductores correspondientes que ya no podrán ser definidos a partir de las antiguas unidades de obra.

Un modelo de costos ha de ser lo más simple posible, por lo que deberá evitarse la definición de un número excesivo de actividades e inductores que redundaría en una complicación y encarecimiento del mismo. En nuestra opinión carece de sentido abordar planteamientos sobre el número óptimo de actividades a identificar o de inductores a manejar ya que tampoco existe, evidentemente, una pauta prudente al respecto.

El diseño del sistema de costos deberá realizarse sin perder la perspectiva de la simplicidad y operatividad que la empresa sea capaz de asumir.

El análisis de costes basado en las actividades se podría sistematizar, a un nivel muy primario, en tres fases distintas: en una primera fase, el análisis determina la estructura o vertebración de las actividades existentes en una organización; esta estructura o arquitectura viene a configurar, de alguna forma, las unidades de responsabilidad de la organización, los trabajos individuales que se enmarcan en las actividades, y los procesos mediante los cuales se obtienen los productos y servicios. También incluye un análisis detallado de las actividades con el fin de determinar sus características. Algunos de los aspectos que giran en torno a las actividades son representados en la siguiente figura, en la que se muestra en primer término la necesaria identificación de los inputs y los outputs de la actividad, para posteriormente vincular cada actividad con el proceso en el que ésta se halle inmersa, debiéndose explicitar los recursos que se consumen y las tareas que se acometen.

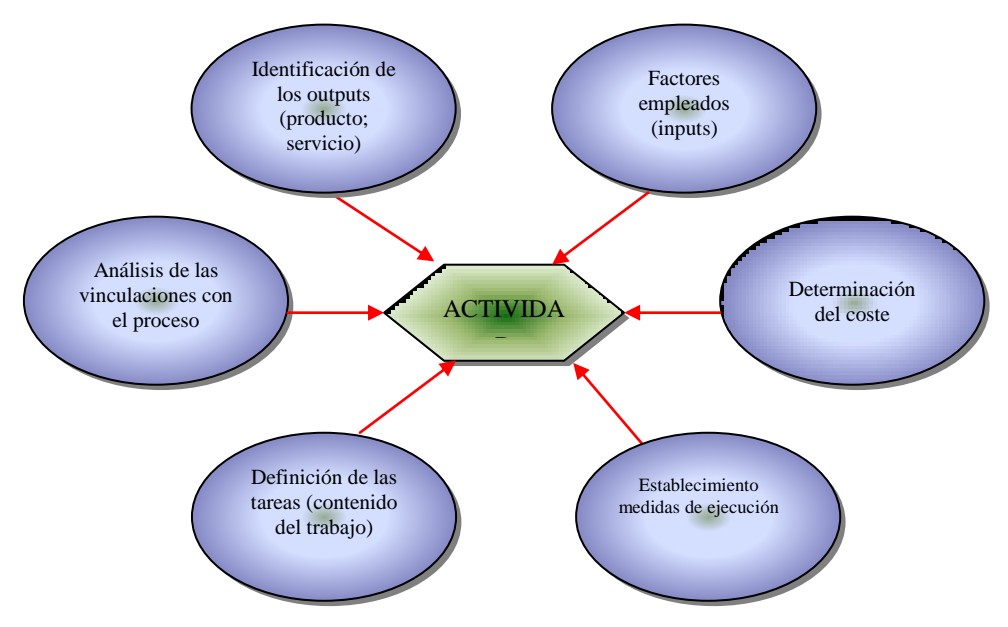

#### **ELEMENTOS CARACTERIZADORES DE LAS ACTIVIDADES**

Una segunda fase genérica implicará la definición de las líneas maestras del modelo; esto requiere la asignación de los costes a aquellas actividades y procesos que han consumido los recursos; esta fase permite, así mismo, identificar aquellas actividades que no aportan valor añadido distinguiéndolas netamente de las actividades que realizan una sustantiva aportación a los objetivos de mejora.

En la tercera fase se modelizarán los costes del proceso de forma detallada, efectuándose un análisis de predicción de los escenarios alternativos de producción ante los que se puede encontrar la empresa. Esta fase puede servir de apoyo para generar estimaciones de costes que apoyan el proceso de adopción de las decisiones operativas.

## **2.4 EFECTOS DE LA ASUNCIÓN DE LOS COSTES BASADOS EN LAS ACTIVIDADES**

El sistema de información de costes basado en actividades tiende a proporcionar una visión clara de la forma en que la combinación de los diversos productos que oferta la empresa, y de cada una de sus actividades, contribuyen a largo plazo a su mejora progresiva. La integración de una información no financiera con un control de las actividades operativas, junto con la información suministrada por los costes basados en actividades, pueden así facilitar una información vital que la gerencia precisa para mantener la empresa dentro de un entorno tan competitivo como el actual.

La mayoría de los sistemas de Contabilidad de Costes tienen como objetivo el cálculo de los costes; así, los presupuestos, los estándares, las desviaciones y los conceptos de gestión por excepción están basados en el concepto de coste inherente al control. Ahora bien, si los costes son objeto de control, las normas o los estándares sirven para establecer un rendimiento individual, convirtiéndose en meros instrumentos de control en lugar de constituir herramientas tendentes a mejorar la eficacia de las operaciones.

Los sistemas convencionales de presentación de las desviaciones están concebidos bajo la premisa de que los trabajadores son incapaces o no están dispuestos a sugerir y a poner en marcha ideas para mejorar su trabajo. Bajo esta hipótesis, el responsable de gestión debe informarse acerca de las

diversas actuaciones, y llevar a cabo un análisis causal de aquellos aspectos que están fuera de control y adoptar las acciones correctoras oportunas.

Si se desarrollan en las empresas modelos de costes con una concepción basada en las actividades, el personal tratará de responsabilizarse y mejorar dichas actividades, así como proponer soluciones a problemas tales como los derivados de la incorporación de las materias primas, la duración de los ciclos, el número de averías, etc., con el objetivo de controlar y mejorar su eficiencia.

Los efectos que provoca una gestión de costes, en lugar de una gestión de las operaciones o actividades, puede provocar que la empresa dirija sus pasos en una dirección equivocada.

Por ello, los efectos que se derivan de un control de las actividades pueden ser claramente beneficiosos; no requiere decirse con ello que no se deban calcular costes, sino todo lo contrario; ahora bien, se impone una necesaria reorientación inicial de dichos costes hacia las actividades para, posteriormente, agregarlos a nivel de procesos, productos y, en última instancia, a nivel de clientes, los cuales se convierten en sujetos finales de referencia para evaluar la competitividad de las empresas.

Se trata, pues, de concebir un sistema de costes que permita vincular cada concepto de coste con una única actividad, puesto que lo que determina el consumo de los factores son las tareas que deben acometerse y la forma en la que éstas se ejecutan. Los costes, por tanto, son consecuencia de la realización de determinadas actividades, las cuales, a su vez, son consecuencia de la obtención de productos o servicios que comercializa la empresa.

Se trata, en definitiva, de evitar una vinculación de los costes con los elementos que constituyen el objetivo final de la operación. Bajo esta

perspectiva de las actividades, lo sustantivo es llegar a determinar las cusas que motivan la incurrencia en costes, con el fin de evitar la ejecución de actividades "estériles" que comporten la existencia innecesaria de costes. El problema de la vinculación de los costes con el objeto de coste final es realmente secundario en la mayoría de los casos.

La hipótesis en la que se apoya el SIGECA es que, en una empresa, todas las actividades que se llevan a cabo tiene por objetivo apoyar la producción y la entrega de productos, o la prestación de servicios. Un producto o un servicio nace como consecuencia de la realización de una serie de actividades sucesivas que implican el consumo de una serie de recursos o factores durante este proceso; en este sentido, los costes de las actividades productivas de la empresa se consideran, así mismo, coste del producto.

El SIGECA intenta paliar así las posibles ineficiencias que han mostrado frecuentemente los sistemas convencionales de cálculo de costes, en relación con la diversidad en la gama de productos o servicios ofertados y de la automatización creciente de la producción.

Parece clara la necesidad de que un sistema contable deba proporcionar información significativa que recoja los cambios frecuentes a que están sometidos los procesos de fabricación ante este nuevo reto. Hay que tener presente que muchos sistemas de costes convencionales no están preparados para asumirlo, dado que se configuran bajo la hipótesis de un proceso estable con relaciones definidas.

## **2.5 OPERATORIA SECUENCIAL EN EL CÁLCULO DEL COSTE DE LAS ACTIVIDADES**

En el epígrafe anterior se ha abordado el proceso conducente a la determinación del coste de las actividades, tanto desde la perspectiva de la evaluación y gestión de las propias actividades como de cara a la asignación

de los costes a los distintos objetivos; en este contexto se puede representar gráficamente esa doble perspectiva – si bien resaltando esta última relativa a la asignación de costes – dentro del ámbito del SIGECA, tal como se muestra en la siguiente figura.

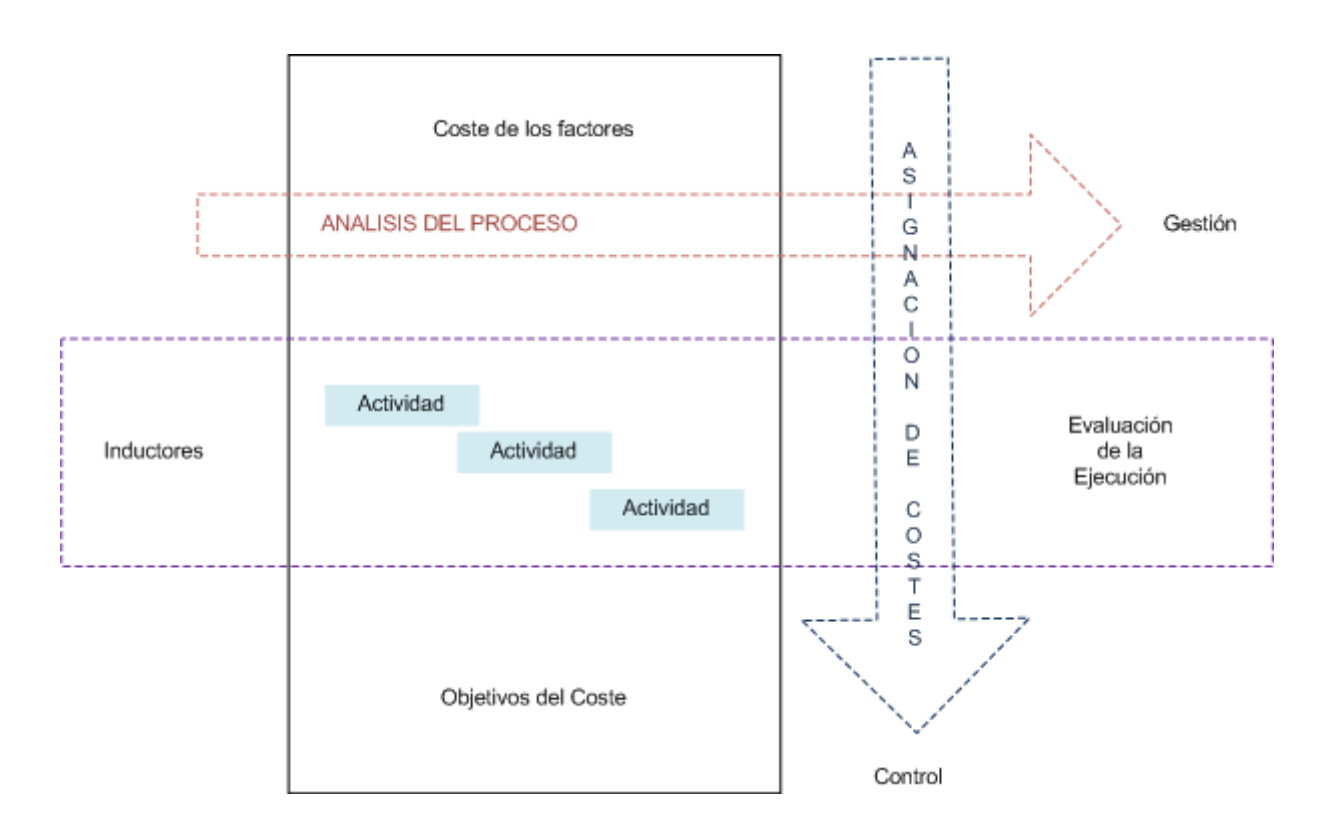

En dicha figura aparece representado con trazo continuo el proceso que permite calcular el coste asignado a un objetivo determinado (producto, cliente, mercado, etc.), y que se correspondería con la vertiente del SIGECA orientada al control de los costes; mientras que con trazo discontinuo aparece representada la vertiente del SIGECA orientada hacia la gestión de las actividades.

El proceso de asignación de costes consta de dos etapas en las que, a través de la primera, se obtiene información de costes acerca de las actividades, la cual aparece estructurada de forma que permite verter, al correspondiente

objetivo de costes, el coste de aquellas actividades que directa o indirectamente contribuyen a su obtención, manteniendo, etc. Por tanto, y bajo una perspectiva algo más pormenorizada, se trata de un proceso secuencial como el que aparece reflejado en la siguiente figura.

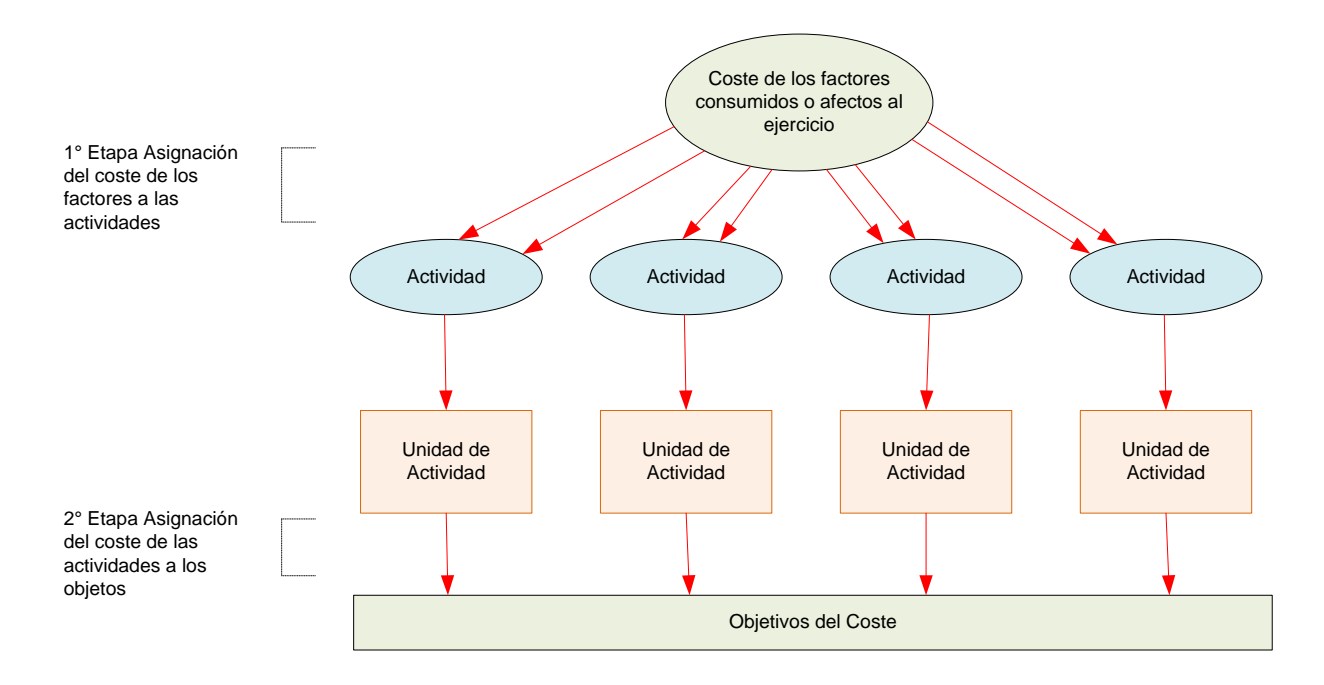

La primera etapa, tal y como se refleja en esta figura, concluiría con la determinación del coste de las actividades. En relación a la segunda etapa del proceso de asignación de costes será necesario definir previamente la unidad de actividad que permita establecer una adecuada relación de causalidad entre la actividad y el objetivo de costes, y que servirá de base, por tanto, para asignar los costes.

En el presente epígrafe vamos a incidir más pormenorizadamente en el abastecimiento del coste de las actividades, el cual, posteriormente, será asignado a los objetivos; en los siguientes epígrafes se va a abordar el proceso conducente a la asignación de los costes a los objetivos de coste.

Hay que tener en cuenta, en todo caso, que los costes habrán de ser asignados a las actividades mediante una relación causal, y que el origen de la información de costes seleccionada en un SIGECA dependerá de la significación de los costes y de la disponibilidad de información, por lo que cuando los costes son muy elevados, o existe una incertidumbre significativa en relación con su acaecimiento, la estimación podrá realizarse mediante más de una de las posibles técnicas metodológicas existentes al respecto.

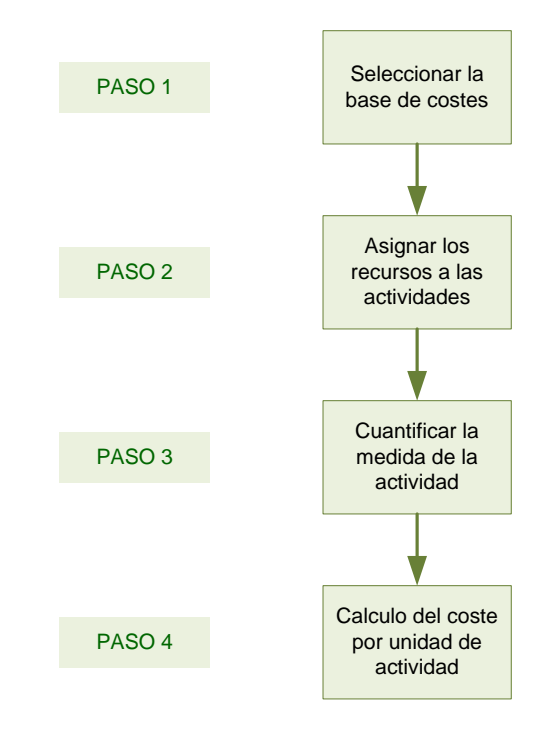

#### **PROCESO DE CALCULO DEL COSTE DE LAS ACTIVIDADES**

Por otra parte, el nivel de detalle o individualización existente en las actuaciones de la empresa puede condicionar la delimitación contable de las actividades, o al menos la dificultad de esta delimitación. Así, por ejemplo, si la operatorio relativa a las cuentas a pagar se realizara en un departamento independiente en una gran organización, el trasladar este coste como coste de una actividad con una denominación idéntica; es decir, cuantas a pagar, sería muy sencillo, sin embargo, si las cuentas a pagar están bajo la responsabilidad de un departamento financiero bastante más amplio o genérico, se requeriría un mayor esfuerzo para determinar qué parte de los
costes de este departamento financiero corresponden a la actividad cuantas a pagar.

#### **2.6DEFINICIÓN DEL COSTEO ABC**

Para comprender de manera clara el sistema de Costo basado en actividades, es importante comenzar por la definición dada al mismo por su creador Robert Kaplan "Una manera de definir el sistema ABC es como un modelo de *"direct costing"* Constituye un perfeccionamiento del *"direct costing"* en la medida que modifica la percepción de los costos fijos y variables"<sup>16</sup>

En sus inicios el sistema ABC siguió la línea del costo completo para el cálculo del costo del producto, pues incluía todos los costos relacionados con el proceso de obtención del mismo.

En la actualidad los costos calculados son numéricamente los mismos que los determinados con cualquier sistema convencional, la diferencia consiste en que el sistema ABC se apoya en la clasificación de las actividades a distintos niveles jerárquicos, disminuyendo las distorsiones en el costo de producto.

El ABC, es una metodología que surge con la finalidad de mejorar la asignación de recursos a cualquier objeto de costo (producto, servicio, cliente, mercado, dependencia proveedor etc.) y, tiene como objetivo medir el desempeño de las actividades que se ejecutan en una empresa y la adecuada asignación de los costos a los productos o servicios a través del consumo de las actividades; lo cual permite mayor exactitud en la asignación de los costos. Permite además, costear a la empresa por actividades. Este

<sup>&</sup>lt;sup>16</sup> KAPLAN ROBERT S y COOPER ROBIN: "Coste y Efecto" Editora Gestión 2000, España, 1999.

sistema pone en manifiesto la necesidad de gestionar las actividades y los recursos más que el cálculo de los costos de los productos.

Este sistema emplea una metodología de asignación de costos que identifica y utiliza los recursos comprometidos en la realización de actividades y los vincula a bienes y servicios u otros objetos de costeo para la satisfacción del cliente. O sea, se trabaja en función del cliente y no del producto.

Posibilita además, la medición desde diferentes perspectivas:

- a) Actividades;
- b) Procesos;
- c) Áreas de responsabilidad
- d) Productos.

A su vez, suministra información acerca de todos los recursos necesarios para proveer de calidad a los servicios que se brindan al cliente.

El énfasis consiste en asignar costos a los productos basados en las actividades en un proceso de dos etapas:

- En primer lugar, los hechos y tareas se agrupan en actividades. Esto quiere decir que los costos indirectos de cada sección se vinculan con las actividades que los han causado.
- En segundo lugar como los productos consumen actividades, se busca un vínculo conocido como un inductor de costos, que relaciona costo con objetivo de costos, conocido esto último como la relación causaefecto.

 Asigna los costos en tres etapas, aunque en su esencia es la determinación del costo de las actividades tomando como punto de partida los procesos de la empresa<sup>17</sup>.

#### **2.6.1.1 Componentes del Sistema de costeo ABC<sup>18</sup>**

- **Los recursos:** Elementos económicos usados o aplicados en la realización de actividades. Se reflejan en la contabilidad de las empresas a través de conceptos de gastos y costos como sueldos, beneficios, electricidad, publicidad, comisiones, materiales, etc. Dentro de los recursos están entre otros:
	- o **Nómina**, que incluye, salarios, horas extras, recargos nocturnos, prestaciones sociales legales y extralegales, pagos a la seguridad social, viáticos, capacitación, transporte de empleados, útiles de oficina, etc.
	- o **Honorarios**, incluye tanto el pago realizado a terceros como los demás pagos indirectos en los que se incurra para llevar a cabo y en debida forma los servicio profesionales que la empresa recibe.
	- o **Maquinaria**, incluye depreciaciones, energía, mantenimientos, seguros, reparaciones, aseo, arrendamientos, etc.
	- o **Edificios**, incluye depreciaciones, energía, mantenimientos, seguros, reparaciones, aseo, arrendamientos, teléfonos, etc.
	- o **Equipos de oficina**, incluye depreciaciones, energía, mantenimientos, seguros, reparaciones, aseo, arrendamientos etc.

<sup>17</sup> GONZALES Antonio, MATUS Gustavo, "Organización y control de la Producción: Costeo por actividades", Universidad Nacional de Rosario, Argentina 2002 (Documento en versión PDF) <sup>18</sup> Idem

- **Las actividades:** Son las tareas que una organización realiza para producir, distribuir, comercializar, cobrar el precio pactado, etc, de un producto o servicio. Tienen las siguientes características:
	- o Suponen o dan lugar a un saber o hacer específico.
	- o Emplean una serie de recursos físicos, humanos, tecnológicos.
	- o Son tareas homogéneas desde el punto de vista de su comportamiento, costo y ejecución.
	- o Permiten tener un resultado (producto).
	- o Están enfocadas a satisfacer necesidades de un cliente específico que puede ser interno o externo.
	- o Ejemplos de actividades comunes en una empresa:
		- Puesta a punto de maquinaria.
		- · Inspección de calidad.
		- · Recepción de materiales.
		- Movimiento de stock.
		- · Consumo de fuerza motriz.
		- · Horas máquina.
		- · Horas de computación.
		- · Cambios de ingeniería.
- **Objetos del Costo**: Es la razón para realizar una actividad. Incluye productos/servicios, clientes, proyectos, contratos, áreas geográficas, etc.
- **Generadores o inductores de costos**: Son los factores o criterios para asignar costos. Elegir un generador correcto, requiere comprender las relaciones entre recursos, actividades y objetos de costos.
	- · *Generadores de Recursos***:** son los criterios o bases usadas para transferir costos de los recursos a las actividades.

· *Generadores de Actividades:* son los criterios utilizados para transferir costos desde una actividad a uno o varios objetos de costos. Se selecciona considerando cómo se relaciona la actividad con el objeto de costo y cómo la relación se puede cuantificar.

# **2.6.1.2 Objetivos del Costeo ABC<sup>19</sup>**

- Mejorar la rentabilidad, por medio de información basada en hechos.
- Calcular costos más exactos para los productos, considerando el verdadero consumo de los recursos.
- Apoyar el control operacional a través de los sistemas mejoramiento de la gestión.
- Facilitar la mejora de los procesos y reducción de costos para promover un marco de mejora continua.
- Obtener información más precisa para establecer políticas de toma de decisiones de la dirección y apoyar el análisis de inversiones y planificación.

## **2.6.1.3 Aplicación del Modelo ABC**

<sup>19</sup> GONZALES Antonio, MATUS Gustavo, "Organización y control de la Producción: Costeo por actividades", Universidad Nacional de Rosario, Argentina 2002 (Documento en versión PDF)

# **Gráfico Nº 2.6. COSTEO ABC**

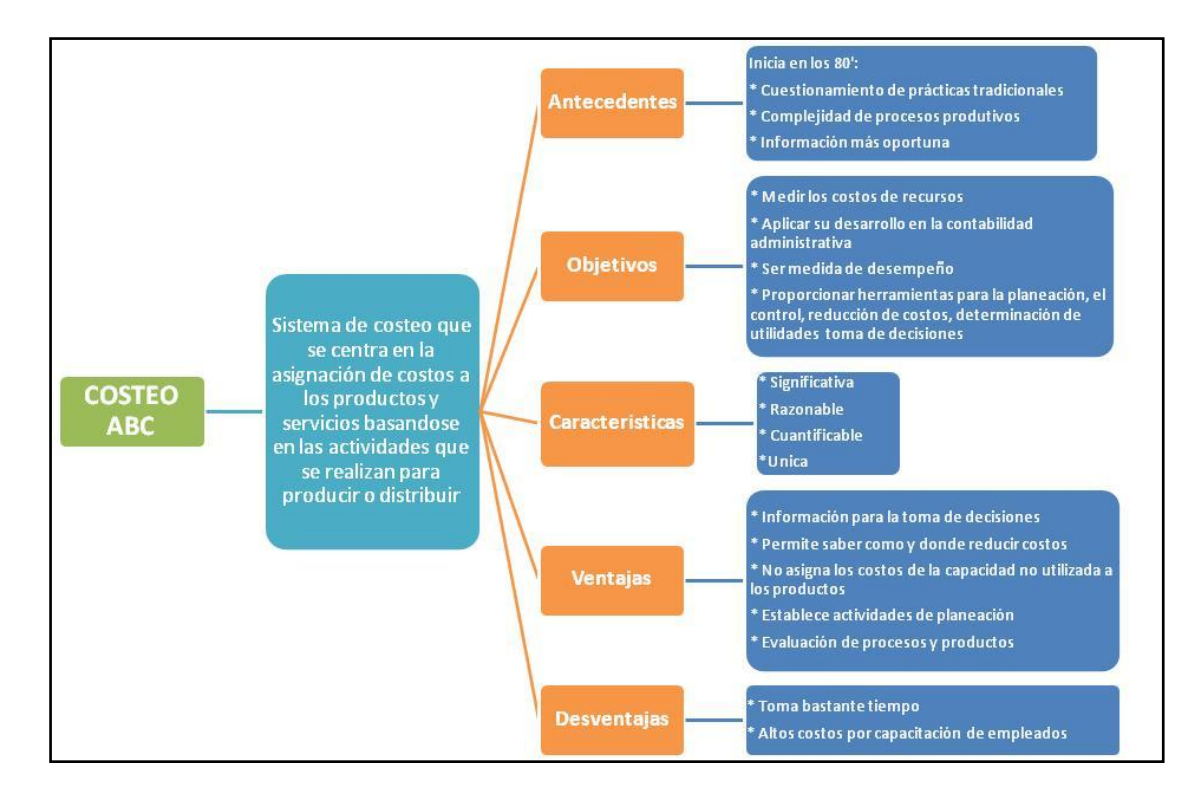

**Fuente:** GONZALES Antonio, MATUS Gustavo, "Organización y control de la Producción: Costeo por actividades", Universidad Nacional de Rosario, Argentina 2002

## *Cuando y Donde Aplicar Costeo ABC***: 20**

- Cuando el porcentaje de CIF (costo indirecto de fabricación) sobre el costo total de la empresa tiene un peso significativo.
- En empresas que estén sometidas a fuertes presiones de precios en el mercado y deseen conocer exactamente la composición del costo de los productos.

<sup>&</sup>lt;sup>20</sup> GONZALES Antonio, MATUS Gustavo, "Organización y control de la Producción: Costeo por actividades", Universidad Nacional de Rosario, Argentina 2002 (Documento en versión PDF)

- En empresas que poseen alta gama de productos con procesos de fabricación diferentes y es difícil conocer la proporción de los costos indirectos que afecta al producto.
- En empresas con altos niveles de gastos estructurales y sometidos a grandes cambios estratégicos y organizativos.

# *Como aplicar Costeo ABC***: 21**

 $\overline{a}$ 

 **Identificar las actividades:** Consiste en relevar las actividades clave que se realizan en cada sector, a fin de conocer qué hace en su sentido más puro y los roles que son necesarios cubrir para ello.

Comúnmente la parte más interesante y retadora del ejercicio es identificar actividades que usen recursos porque hacerlo requiere de entender todas las actividades requeridas para hacer el producto. De hecho, gran parte del valor del costeo basado en actividades viene de este ejercicio aun y sin cambiar la manera en que los costos son calculados.

 I**dentificar y fijar los generadores de costos y los recursos necesarios para las actividades relevadas:** En la siguiente tabla se muestran los tipos de generadores de costo que las compañías usan. La mayoría están relacionados ya sea con el volumen de producción o con la complejidad de la producción o el proceso de marketing.

<sup>21</sup> GONZALES Antonio, MATUS Gustavo, "Organización y control de la Producción: Costeo por actividades", Universidad Nacional de Rosario, Argentina 2002

#### **Cuadro Nº 2.1.**

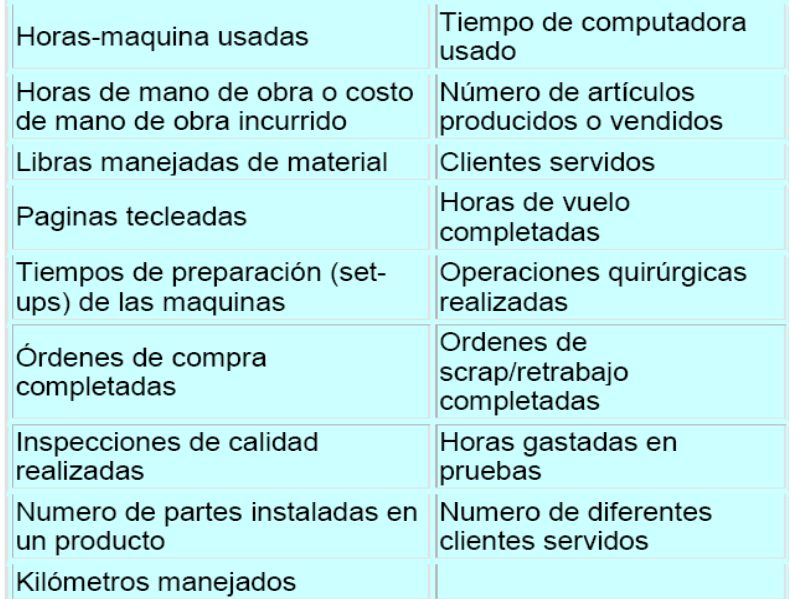

## **GENERADORES DE COSTOS**

**Fuente:** Elaboración Propia en base a GONZALES Antonio, MATUS Gustavo, "Organización y control de la Producción: Costeo por actividades"

El mejor generador de costo es aquel que esta casualmente relacionado con el costo que se está asignando. Encontrar uno que esté casualmente relacionada con el costo es comúnmente imposible. Con un sistema de costeo basado en actividades, la selección de un generador de costo, es más fácil porque podemos usar una medida de actividad de volumen. Por ejemplo, una base razonable de asignación para los costos de preparación de una maquina (costos de set-up) son las horas máquina de preparación (horas de set-up).

- **Asignar los costos a las actividades**
- **Asignar los costos de las actividades a los materiales y al producto**
- **Asignación de los costos directos a los productos:** El paso final en el sistema del costeo basado en actividades es asignar los costos de actividad a los productos. Para esto se multiplica las tarifas de conducción de costo por el número de unidades del conductor de costo en cada producto.
- **Revisar y corregir el modelo continuamente**: Es conveniente comenzar con un modelo simplificado de ABC. Esto es, con el análisis de las actividades más relevantes y los sectores más importantes dentro del circuito productivo de la empresa. Esto dará una idea del tamaño de los costos que no se pueden asignar directamente a las actividades principales.

## **2.6.1.4 Beneficios del uso del Modelo ABC<sup>22</sup>**

Las ventajas principales del sistema de costeo basado en las actividades se derivan de su uso para el planeamiento y el control. Algunas de ellas son:

- Analiza el proceso de producción enfocado a las actividades.
- Busca la optimización de las actividades y los recursos.
- Permite determinar cuánto cuesta una determinada actividad dentro de la empresa: esto es de gran utilidad a la hora de analizar las posibilidades de tercerización de las actividades estudiadas
- Determina bienes o servicios que generan mayor contribución al negocio.
- Facilita el mejor control y administración de los CIF.

 $\overline{a}$ 

 Poderosa herramienta en planeación, suministra información para decisiones estratégicas.

<sup>&</sup>lt;sup>22</sup> Tomado de Smith, Malcolm. "Como dirigir su sistema ABC". Australia: Universidad Murdoch, 1995.

- Herramienta de gestión que permite conocer y hacer proyecciones de tipo financiero.
- Mide el desempeño de los empleados y departamentos, asimismo identifica el personal requerido por la empresa.
- La rentabilidad de los productos y clientes se pude medir con mayor precisión

## **2.6.1.5 Desventajas del uso del Modelo ABC**

- Centran exageradamente la atención en la administración y optimización de los costos, descuidando la visión sistémica de la organización.
- Requiere mayor esfuerzo y capacitación para lograr implementación adecuada.
- La elección de los generadores es a criterio, se necesita mucha experiencia para determinarlos.
- ABC es un sistema de costos históricos, la excesiva variabilidad de costos futuros complica administrarlo.
- Consume gran parte de los recursos en las fases de diseño e implementación.
- Aún siendo el costeo más preciso, nunca se logra obtener el costo exacto de los productos pues existen efectos o gastos realizados a última hora que no pueden dividirse adecuadamente

## **2.6.1.6 Resultados del Modelo ABC**

El uso de la información obtenida a través de ABC pueden responder preguntas tales como:

¿Cuáles son las actividades que más cuestan a la empresa?,

- ¿Qué actividades agregan valor?,
- ¿Qué actividades se pueden ejecutar más eficientemente?,
- ¿Cuáles son los clientes menos rentables?
- ¿Qué servicios son los que cuestan más proporcionar?,
- ¿Cuáles son los canales de distribución más económicos?

A su vez, cada implementación de ABC es un proceso evolutivo de aproximación en etapas al negocio, y como tal, es un proyecto en constante desarrollo y maduración, por lo que tanto los datos como los generadores, deben ser actualizados constantemente. Cada implementación de ABC es única e implica sus propias restricciones y desafíos de acuerdo a las características de cada empresa, industria y complejidad del negocio.

# **CAPÍTULO III DIAGNOSTICO DE LA MICROEMPRESA "KOLLITA"**

## **3.4 LA MICROEMPRESA<sup>23</sup>**

Es una unidad productiva o económica de tipo familiar que puede contar con uno a cinco trabajadores, donde el propietario es parte del proceso de producción, y predomina la mano de obra artesanal.

El marco referencial que identificó a la microempresa tradicional fue el siguiente:

• Escaso capital;

 $\overline{a}$ 

- Utilización intensiva de mano de obra;
- Baja productividad;
- Inaccesibilidad al crédito en el sistema financiero formal;
- Mínima capacidad de ahorro;
- Ausencia de gestión empresarial;
- No utilización de tecnología o nuevos conocimientos para poner valor agregado.

La actividad artesanal fue la tabla de salvación para muchos emprendedores, en la década de los años 90. Las actividades tradicionales más cercanas como: la carpintería, la mecánica, la panadería, la peluquería, la confección, el negocio de las tiendas de comercio, el bazar y papelería, los puestos de comida, fueron saturadas en las principales ciudades, dando paso a los comerciantes informales.

<sup>&</sup>lt;sup>23</sup> RIVAS GUERRA, Luis, "Los Problemas de la Micro Empresa", Ed. Muller, Cochabamba Bolivia, 2003

La microempresa ha tenido un proceso de desarrollo muy acelerado, de tal manera que las características cualitativas que antes las distinguió de las otras escalas empresariales, ahora se han relativizado, llegando al extremo de que inclusive las características cuantitativas ya no constituyen un parámetro de distinción exacto entre las micro y grandes empresas. Específicamente nos referimos a que si antes las microempresas se caracterizaban por tener un reducido capital, algunas que han logrado expandir sus mercados, ahora cuentan con un número reducido de empleados pero con alta tecnología y grandes capitales de inversión, en nuestro medio esto se traduce con mayor énfasis en el rubro del comercio

La microempresa es una actividad que está desarrollada por personas que no necesariamente pertenecen a los sectores sociales más pobres, sino que en un buen porcentaje de casos disponen de recursos financieros, que ahora los han puesto a trabajar productivamente.

La heterogeneidad de la microempresa nos hace reflexionar sobre la existencia de varios niveles de microempresas, que están clasificados de la siguiente manera:

• **Microempresa de Subsistencia.<sup>24</sup>** Actividades micro empresariales primarias en las que no se da el fenómeno de acumulación de capital, usa los ingresos netos para consumo, sin mayor reinversión. Operan a partir de la lógica de producción individual o familiar. Se realizan a partir de muy bajo recursos, vinculaciones inestables y marginales con el mercado y mínimas posibilidades de generar algún tipo de excedentes.

<sup>&</sup>lt;sup>24</sup> RIVAS GUERRA, Luis, "Los Problemas de la Micro Empresa", Ed. Muller, Cochabamba Bolivia, 2003

- **Expansión.<sup>25</sup>** Se limitan a garantizar la producción y permanencia en el mercado en condiciones de inestabilidad, apoyándose en el esfuerzo individual y produciendo una baja acumulación de capital
- **Transformación<sup>26</sup> .** Es el estado en la evolución hacia la pequeña empresa. Hay un proceso de acumulación de capital más orientado a la incorporación de activos fijos. El propio crecimiento le obliga a iniciar la formalización y es común que se produzca la incorporación de trabajadores y se inicie una diferenciación de funciones.

Es cierto que la mayoría de microempresas son de subsistencia, pero ello no nos debe llevar a desconocer la existencia de las otras, que en los últimos años ha tenido un gran auge, debido a la participación de los cesantes y profesionales jóvenes.

## **3.5 POLICLORURO DE VINILO (PVC)<sup>27</sup>**

El PVC es el producto de la polimerización del monómero de cloruro de vinilo a policloruro de vinilo, entendiendo a la polimerización como: el proceso mediante el cual moléculas iguales o diferentes, llamadas monómeros, reaccionan entre sí en elevado número para formar otras moléculas gigantes llamadas macromoléculas o polímeros. La resina que resulta de esta polimerización es la más versátil de la familia de los plásticos; pues además de ser termo plástica, a partir de ella se pueden obtener productos rígidos y flexibles. A partir de procesos de polimerización, se obtienen compuestos en forma de polvo o pellet, plastisoles, soluciones y emulsiones.

<sup>&</sup>lt;sup>25</sup> RIVAS GUERRA, Luis, "Los Problemas de la Micro Empresa", Ed. Muller, Cochabamba Bolivia, 2003  $26$  Idem.

<sup>&</sup>lt;sup>27</sup> ASOCIACIÓN DE INDUSTRIAS QUÍMICAS, Boletín Nº 8, México, 2000

Además de su gran versatilidad, el PVC es la resina sintética más compleja y difícil de formular y procesar, pues requiere de un número importante de ingredientes y un balance adecuado de éstos para poder transformarlo al producto final deseado.

En 1930 B.F. Goodrich Chemical descubre que el PVC absorbe plastificante y que al procesarse se transforma en un producto flexible. Este descubrimiento hizo posible el desarrollo comercial inicial. Posteriormente con el empleo de estabilizadores más adecuados se hizo posible el desarrollo del mercado del PVC rígido; estos dos importantes desarrollos permitieron que el PVC se convirtiera en el termoplástico más versátil e importante del mercado mundial.

## **3.5.1 PROPIEDADES IMPORTANTES DEL PVC<sup>28</sup>**

## **FORMA Y TAMAÑO DE LA PARTÍCULA**

Su forma es esférica y en algunos casos tiene similitud a la de una bola de algodón. El tamaño varía según se trate de resina de suspensión o de pasta. En el caso de la resina de suspensión, el diámetro de la partícula va de 40 micrones (resina de mezcla) a 80-120 micrones (resina de uso general). En el caso de resina de pasta, el diámetro de la partícula es de 0.8 a 10 micrones.

## **POROSIDAD DE LA PARTÍCULA**

 $\overline{a}$ 

Es característica de cada tipo de resina. A mayor porosidad, mayor facilidad de absorción del plastificante, acortándose los ciclos de mezclado y eliminando la posibilidad de que aparezcan "ojos de pescado" en el producto terminado.

<sup>&</sup>lt;sup>28</sup> ASOCIACIÓN DE INDUSTRIAS QUÍMICAS, Boletín № 8, México, 2000

## **ESTABILIDAD TÉRMICA**

A mayor peso molecular, se tiene mayor estabilidad térmica. Durante su procesamiento, la resina se degrada al recibir calor y trabajo. La degradación se presenta en forma de amarillamiento y empobrecimiento de las propiedades mecánicas del producto. Es para evitar esto que se adicionan los estabilizadores.

#### **PROPIEDADES QUÍMICAS**

El PVC es soluble en ciclohexanona y tetrahidrofurano. Puede copolimerizarse con acetato de vinilo y cloruro de vinilideno, reduciéndose la temperatura de fusión. Puede post-clorarse, elevando su temperatura de distorsión. El PVC rígido, resiste a humos y líquidos corrosivos; soluciones básicas y ácidas; soluciones salinas y otros solventes y productos químicos. Tiene buena estabilidad dimensional. Es termoplástico y termo-sellable. Sólo arde en presencia de fuego; de otra forma no y tiene buena resistencia a los efectos del medio ambiente, principalmente al ozono.

#### **PROPIEDADES ELÉCTRICAS**

Tiene gran poder de aislamiento eléctrico. Para medirlo se usa el método de resistividad volumétrica, el que también permite controlarla.

#### **RESINAS DE PVC**

Existe en el mercado una gran variedad de resinas cuyas propiedades van cambiando conforme a su peso molecular, o como comúnmente se le llama, su viscosidad inherente. Este cambio en propiedades sigue una línea de conducta establecida, de tal forma que podemos enunciar en forma general que conforme el peso molecular va subiendo; las propiedades físicas de tensión, elongación, compresión, etc., van mejorando; la resistencia química a los solventes álcalis y ácidos va aumentando; la estabilidad térmica es mayor; el punto de fusión es superior; la procesabilidad se hace más difícil; la resistencia al envejecimiento es menor y la absorción de plastificante a una dureza dada es mayor.

#### **3.5.2 COMO SE PROCESA EL PVC**

Los tipos de procedimientos empleados para el procesamiento del PVC Virgen y Reciclado más importantes son los siguientes:

#### **EXTRUSIÓN**

El equipo es original de la industria hulera, y consiste en un tornillo sinfín dentro de un barril, en cuyo extremo se encuentra un dado que da forma a un sin número de perfiles rígidos y flexibles, tales como cintas, cordones, mangueras, tubos rígidos, perfiles rígidos para ventanas, puertas, cancelería, etc. En este equipo también se obtienen mediante un dado plano películas y láminas similares a las obtenidas por calandreo, aunque en dimensiones y volumen de producción menor.

En este proceso se emplean exclusivamente resinas de suspensión homopolímeros y copolímeros.

#### **INYECCIÓN**

Este proceso también emplea casi exclusivamente las resinas de suspensión, aunque hubo equipo diseñado para emplearse con plastisol. Consiste en un tornillo sinfín que empuja el compuesto de PVC fundido hacia un molde que debe ser completamente llenado.

A partir de este proceso se fabrica una gran variedad de artículos como tapas para licuadoras, gogles, manubrios de bicicletas, conexiones para tubería rígida, etc., pero principalmente para calzado completo, zapato tennis y plantas de zapato, productos de gran demanda.

#### **VACIADO**

El molde caliente es llenado y vaciado formando una película de espesor dependiente de la temperatura del molde. Posteriormente se aplica más temperatura para que la película cure adecuadamente y se extrae a mano el objeto moldeado. Los productos típicos de este proceso son las cabezas de muñeca.

#### **MOLDEO ROTACIONAL**

Al molde frío se le pone una cierta cantidad de plastisol y se le cierra herméticamente. Se coloca dentro de un horno, donde el artículo se forma por medio de aplicación de calor y rotación al molde. Este es un proceso adecuado para organosoles y plastisoles, se utiliza principalmente en la producción de pelotas y figuras de vinilo rígidos. Los organosoles son plastisoles mezclados con solventes de alta volatilidad.

## **3.5.3 APLICACIONES DEL PVC**

## **ELECTRICIDAD Y ELECTRÓNICA**

Recubrimientos para cables eléctricos de uso doméstico, telefónica e industriales. Cajas de distribución, perfiles para instalaciones, enchufes, clavijas, gabinetes y teclados para computadora.

#### **CONSTRUCCIÓN**

- Buenas propiedades eléctricas y de aislamiento sobre un amplio rango de temperaturas.
- Excelente durabilidad y tiene aproximadamente una vida útil de 40 o más años.
- Características de procesamiento fáciles para obtener las especificaciones deseadas del producto final.
- Resistente a ambientes agresivos.

#### Usos del PVC en la construcción

- Aislamiento de cables y alambres
- Marcos de puertas y ventanas
- Ductos y tuberías
- Membranas de revestimiento y de tejados
- Tapices de paredes, Suelo, Losetas
- Perfilería

#### **JUGUETES**

Muchos juguetes de diferentes tipos son hechos de PVC o contienen PVC, como:

• Muñecas

- Patos de baño
- Juguetes playeros inflables
- Piscinas para niños
- Pelotas
- Algunos artículos para el cuidado del bebé

## **AUTOMÓVILES**

- Paneles para puertas
- Tableros
- Asientos
- Molduras
- Cables eléctricos
- Perfiles para sello de ventanas
- Filtros para aire y aceite
- Selladores automotrices y arneses.

## **MEDICINA**

Estudios realizados demuestran que el uso del PVC como material en contacto con la sangre y el plasma, permite prolongar en un 30% la vida útil de estas sustancias biológicas.

- Guantes quirúrgicos
- Tubos
- Bolsas para sueros
- Bolsas para transfusiones de Plasma y sangre
- Diálisis

#### **USOS GENERALES**

- Agricultura: tuberías para riego, mangueras, película para invernadero y almacenamiento de agua.
- Mobiliario: muebles para casa habitación, oficina y jardín.
- Calzado: zapatos, plantas para zapato, botas para jardín e industriales, sandalias.
- Tarjetas de crédito.
- Tapicería: para muebles, bolsas, maletas, carteras, lonas, impermeables, tapiz para muros.
- Película para anuncios publicitarios.
- Señalamientos viales.
- Álbumes fotográficos.
- Cortinas para baño.
- Mantelería.
- Película para forros de libros.
- Pasillos plásticos para alfombras.
- Persianas

## **3.6ANTECEDENTES DE CREACIONES "KOLLITA"**

La Microempresa Productora de Plantas de Zapatos para damas de pollera a partir del reciclado de PVC flexible, responde a la necesidad de satisfacer un pedazo del segmento que aun utiliza la suela como materia prima para la realización de las plantas de calzados de cholita, que además de su escasez eleva los costos de producción por su poca utilidad en la confección de zapatos para las mujeres de pollera. La microempresa viene funcionando hace 5 años atrás y trabaja con la fabricación de modelos diferentes de plantas de zapato para cholita.

Considerando que es escasa en las ciudades de La Paz y El Alto la existencia de unidades productivas dedicadas a este rubro $^{29}$ , la mayoría de las productoras de plantas de zapatos de PVC flexible, desarrollan sus productos orientados a satisfacer a los confeccionistas de zapatos de varón, deportivos y para niños., lo que sin duda y considerando la fuerte influencia en el mercado de la ciudad de la paz que ejercen las mujeres de pollera, no solo por el uso cotidiano de sus calzados sino también por el elevado índice de participación en los eventos folklóricos, que por sus características se constituyen en un segmento de mercado muy atractivo por la cantidad de miembros existentes y por el consumo de calzados de damas de pollera, lo que en los hechos representa una ventaja competitiva muy importante a decir de su propietario.

Creaciones Kollita se encuentra ubicada en la Zona San Martin Calle 22 de la ciudad de El Alto, el producto principal son las "Plantas de Zapatos de PVC", solo para damas de pollera, manufacturada a partir del reciclado de PVC flexible, en distintas tallas de calzados que van desde el número 32 al 39. La presentación del producto es por empaques, cada uno contiene una docena de pares.

La microempresa cuenta con un procesador de computación (computadora) instalada en la planta, en la que se realizara el control de entra y salida de insumos y producto final, mas el establecimiento de todos los datos referentes a producción y comercialización. Las instalaciones cuentan con todos los servicios básicos: luz eléctrica, agua potable, alcantarillado, por la ubicación estratégica en la que se encuentra la planta, esta puede recurrir a la adquisición de la materia prima en las zonas aledañas donde los recolectores y acopiadores de reciclados tienen sus almacenes de venta, en el caso de la microempresa se refiere a recicladores de PVC flexible.

<sup>&</sup>lt;sup>29</sup> Entrevista con José Manuel Mariaca Ferrufino propietario Creaciones "Kollita"

El proceso de producción de las plantas de PVC Flexible responde al siguiente proceso:

- **a) Acopio de material.** Este proceso implica la recolección del PVC flexible de los centros de acopio cercanos a la planta.
- **b) Secado y limpieza**. El PVC flexible debe ser secado y limpiado hasta dejarlo libre de impurezas.
- **c) Molienda.** Proceso en el cual se tritura el PVC flexible hasta granularlo de tamaño aproximado a 0.5 cm.
- **d) Mezclado**. En la mezcladora se introduce los gránulos de PVC junto al disolvente de plástico DOP, una vez disuelto el PVC se añade el Negro de Humo que es un colorante, finalmente se introduce a la mezcla un estabilizante químico.
- **e) Estruzado.** Se introduce esta mezcla a la Estruzora, la misma que a partir de una combinación de temperaturas funde le material y lo inyecta a los moldes de las plantas.
- **f) Secado.** Una vez llenos los moldes se dejan secar por aproximadamente 10 minutos y se retira el producto final de los moldes.
- **g) Empaquetado.** Se arman paquetes de 12 pares de diferentes tallas en un orden variado, excepcionalmente a pedido expreso se arman paquetes de una sola talla.

La definición y características de Creaciones "Kollita" hacen que su concepción como microempresa productora, sea conformada por una organización empresarial unipersonal, por lo que no cuenta con ninguna constitución de sociedad.

Su estructura organizativa es de tipo Vertical, cuyo titular y ente superior es el Gerente Propietario de la Microempresa y tiene a su cargo al Operario encargado del proceso de producción y al encargado de comercialización.

## **CAPITULO IV**

## **PROPUESTA**

# **4.1. ANÁLISIS DE LOS PROCESOS**

El proceso ejecutado y desarrollado en creaciones "KOLLITA" responde al siguiente cuadro:

# **CUADRO Nº 1**

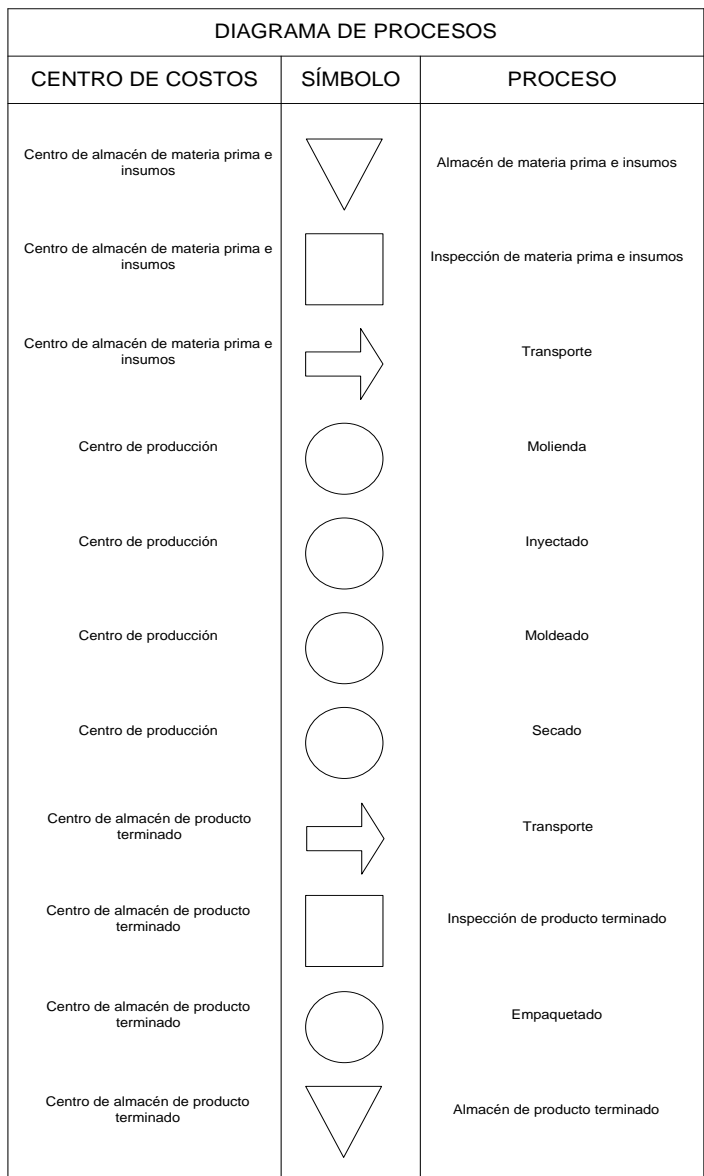

## **DIAGRAMA DEL PROCESO**

El cursograma sinóptico del proceso de producción que se desarrolla corresponde a:

#### **CUADRO Nº 2**

#### **CURSO GRAMA DE PRODUCCIÓN**

**CREACIONES "KOLLITA"**

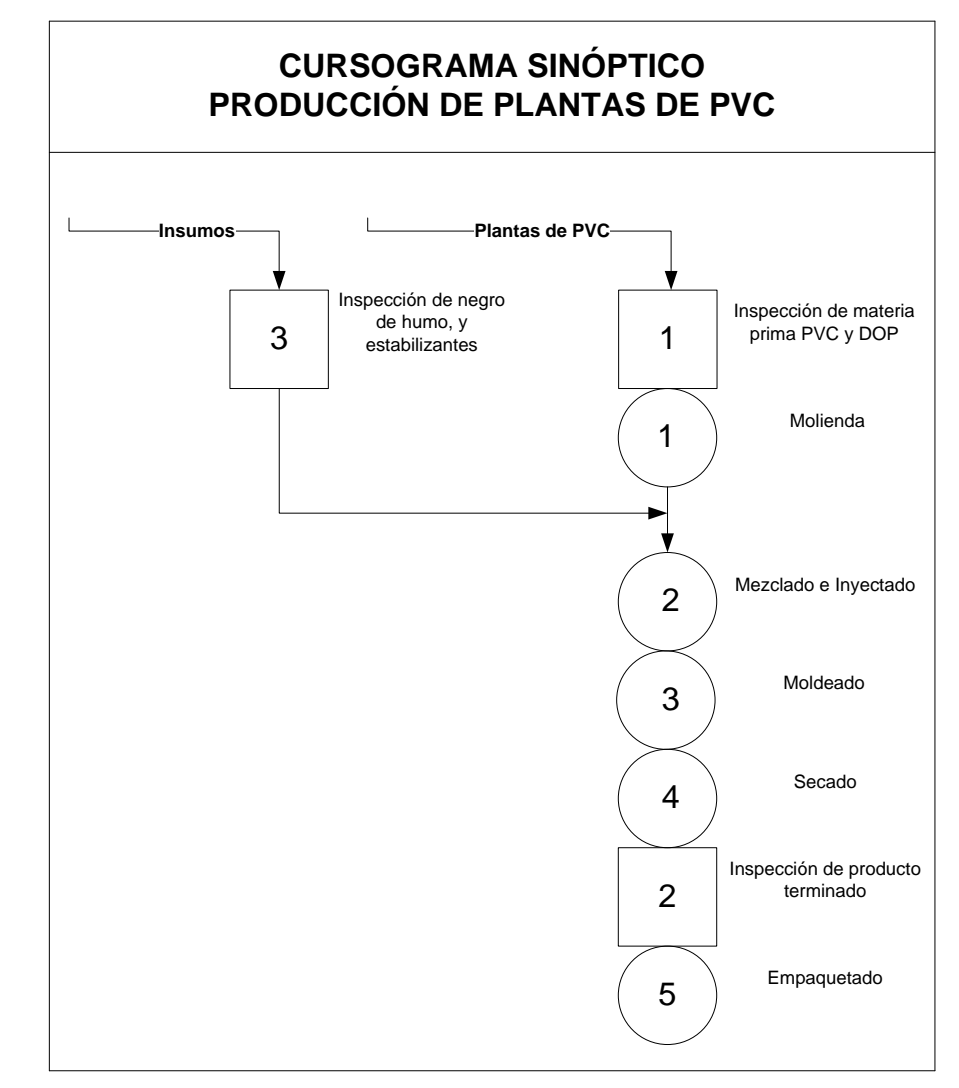

# **4.2. ANÁLISIS DE LAS ACTIVIDADES**

## **4.2.1. CADENA DEL VALOR AGREGADO**

Esta es la etapa más importante del diseño de un costeo ABC, pues difiere del costeo tradicional, porque éste realiza las evaluaciones de costo en los centros de costo, ahora hay que determinar qué es lo que se realiza en cada uno de estos centros.

#### **CUADRO Nº 3**

# **VALOR AGREGADO EN EL ALMACENAMIENTO DE MATERIA PRIMA (mp)**

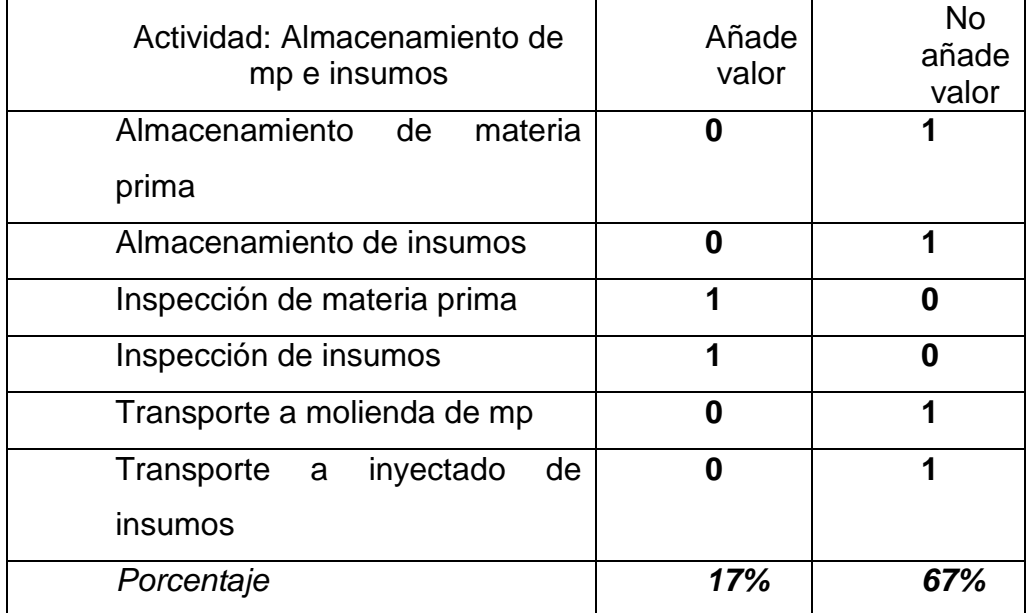

**Fuente**. Elaboración propia

#### **CUADRO Nº 4**

#### **VALOR AGREGADO EN EL PROCESO DE PRODUCCIÓN (mp)**

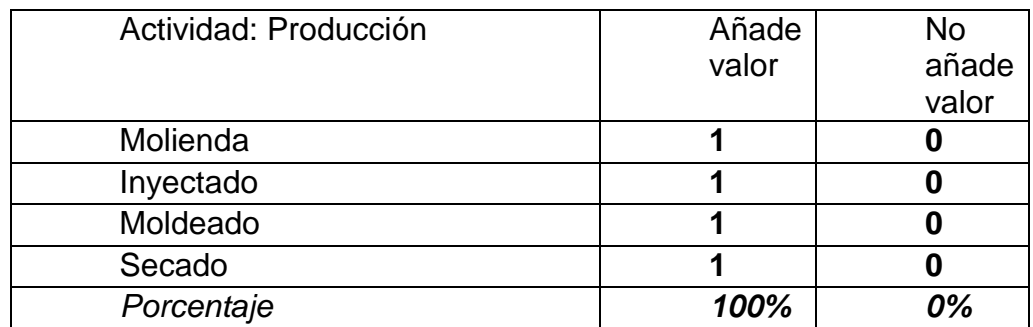

**Fuente**. Elaboración propia

#### **CUADRO Nº 5**

# **VALOR AGREGADO EN EL ALMACENAMIENTO DE PRODUCTO TERMINADO (mp)**

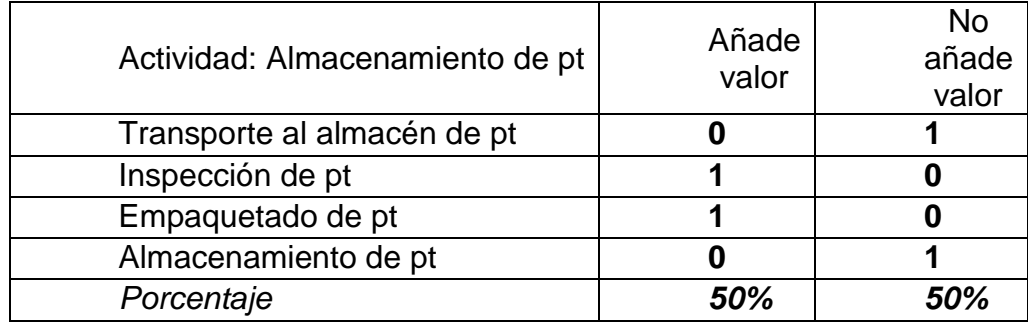

**Fuente**. Elaboración propia

De estos cuadros se puede deducir que existen muchas actividades que no aportan ningún tipo de valor agregado a la organización, por cuanto se analizaron estos aspectos de manera sistemática y profunda.

## **4.2.2. COSTOS INDIRECTOS DE FABRICACIÓN**

Para la clasificación de los costos indirectos de fabricación, se realiza la siguiente clasificación:

- **Costos indirectos de fabricación variables.** El total de estos costos de fabricación dependen del volumen de producción, además debe tomarse en cuenta que el costo variable por unidad permanece constante sin importar el volumen de producción, en cambio el costo total variable cambia de acuerdo al volumen de producción.
- **Costos indirectos de fabricación fijos.** El total de estos costos indirectos no dependen del volumen de producción. Los costos indirectos de fabricación fijos considerados son:
- **Costos indirectos de fabricación mixtos.** Estos costos no son totalmente fijos ni variables, pero poseen características de ambos.

# **4.3.3. CLASIFICACIÓN DE LOS COSTOS INDIRECTOS DE FABRICACIÓN**

La clasificación de los costos indirectos se realizó mediante el criterio anterior, los resultados son:

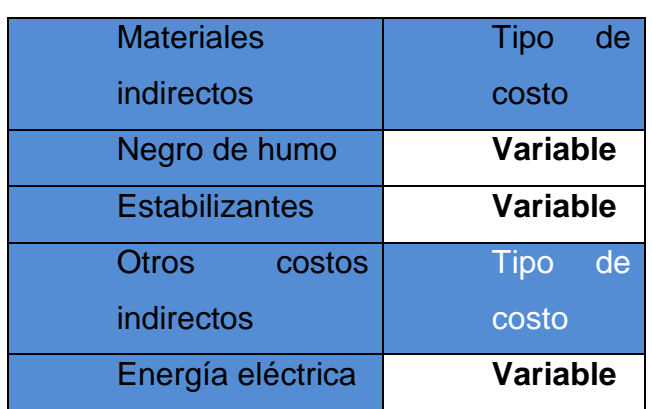

# **CUADRO Nº6 CLASIFICACIÓN DEL TIPO DE COSTOS**

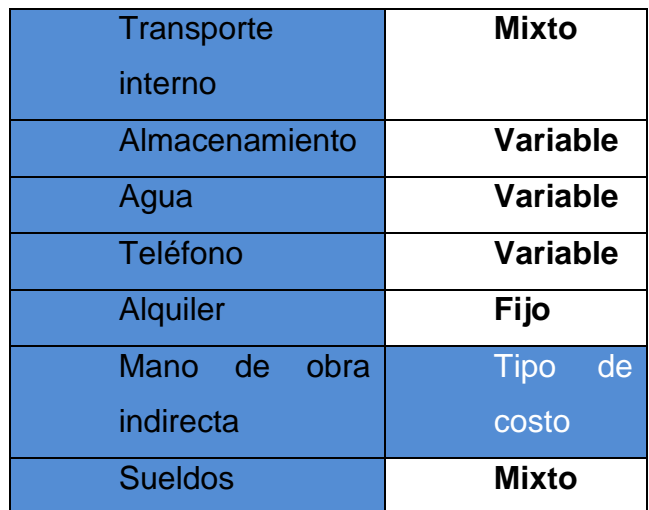

**Fuente**. Elaboración propia

#### **4.4. AGRUPAMIENTO DE LAS ACTIVIDADES**

Para la realización del costeo, se debe lograr un agrupamiento de actividades que facilite el análisis de costos.

Del almacenamiento de materia prima e insumos, las siguientes actividades se pueden agrupar:

- Inspección de materia prima con inspección de insumos.
- Transporte de materia prima e insumos en uno sola actividad.

En el proceso de producción las actividades no pueden ser agrupadas, a menos que se cambie algún equipo.

En el almacenamiento de producto terminado la operación de inspección debe realizarse antes que el transporte, ya que si el producto no es conforme, vuelve al inicio del proceso de producción, por tanto no se puede agrupar estas actividades

# **4.5. DETERMINACIÓN DE LOS ACTIVADORES DE COSTO O INDUCTORES DE RECURSOS**

Para determinar los activadores de costo, primero se clasificaron los procesos y departamentos en "centros de costos", estos son:

# **CUADRO Nº 7 CENTRO DE COSTOS**

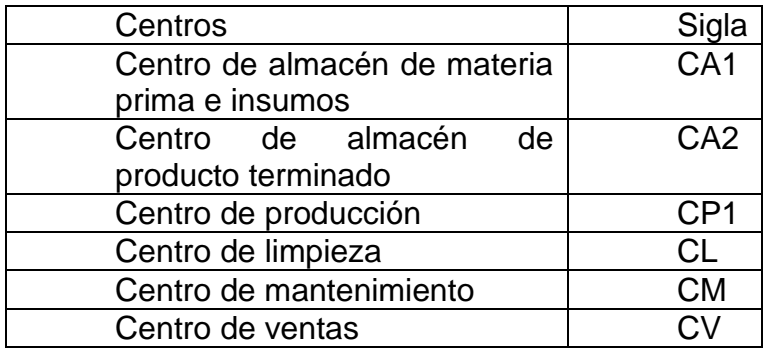

**Fuente:** Elaboración propia

Con esta clasificación se reparten los costos por cada uno de los centros en donde se producen los costos de la siguiente manera:

# **CUADRO Nº 8**

# **COSTOS DISTRIBUIDOS POR CENTRO DE COSTOS**

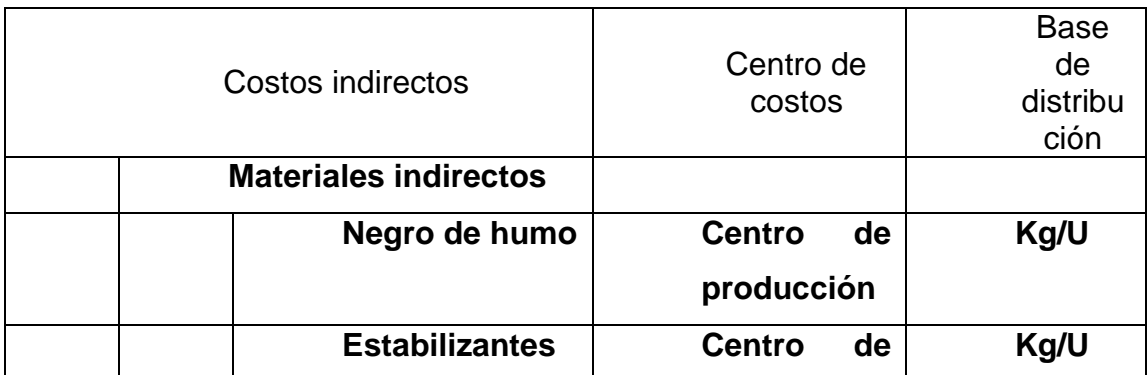

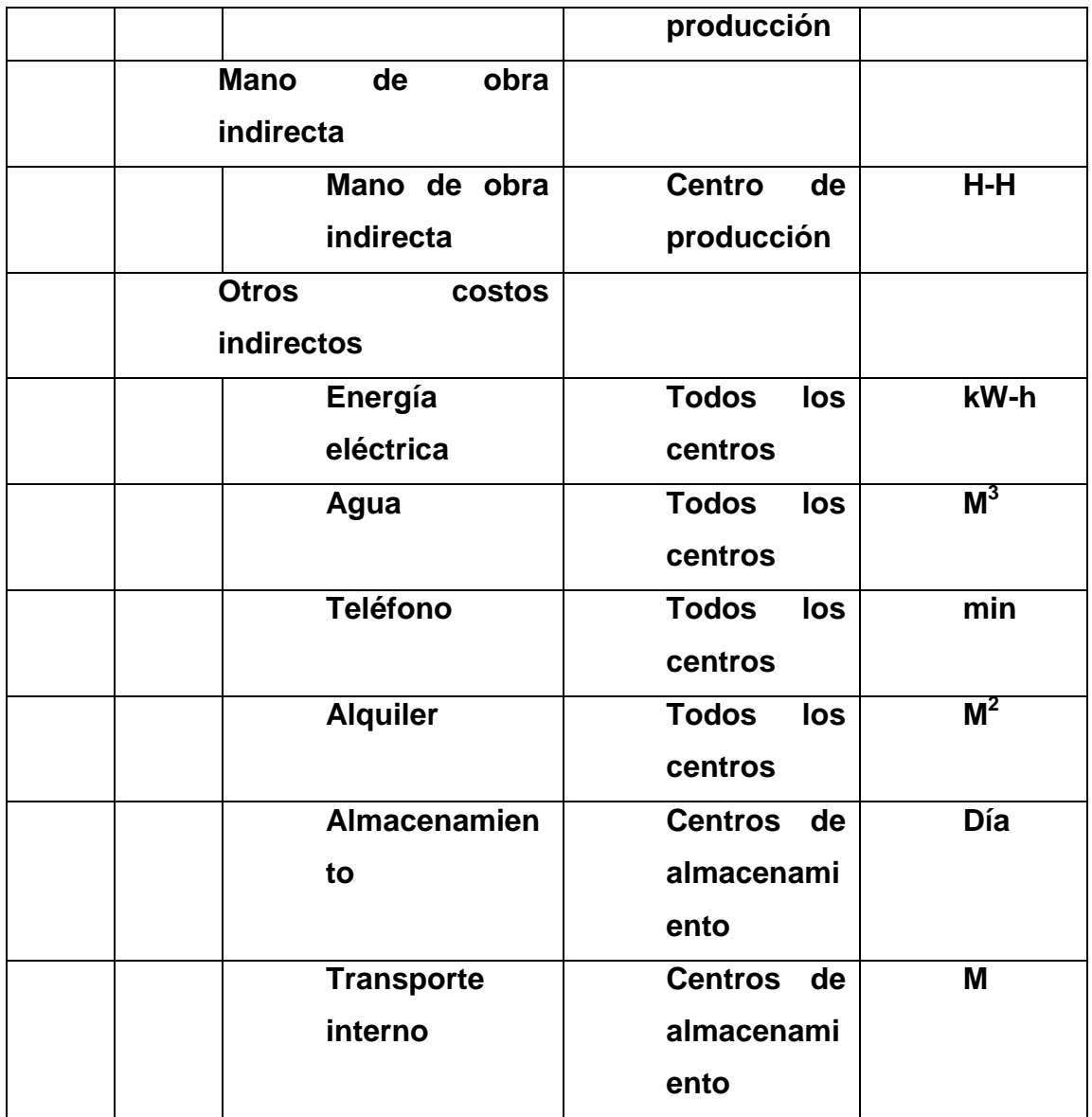

**Fuente:** Elaboración propia

En este cuadro se muestra el costo indirecto, donde se produce, y cuál es su base de distribución, es decir la proporción que permita estimar el costo de cada centro**.**

## **4.5.1. MATERIALES INDIRECTOS**

## **NEGRO DE HUMO**

Producto químico que sirve para dar color al producto

## **CUADRO Nº 9**

# **NEGRO DE HUMO**

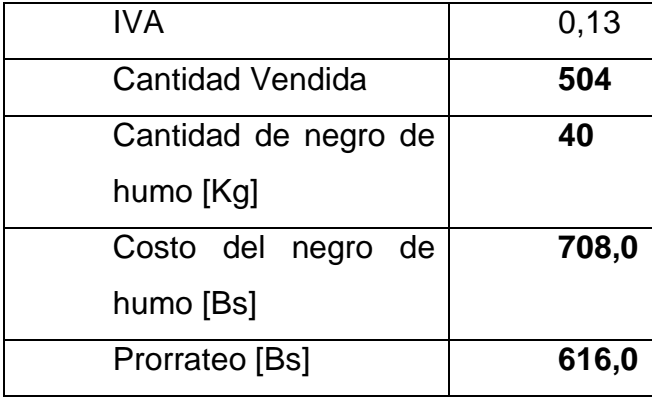

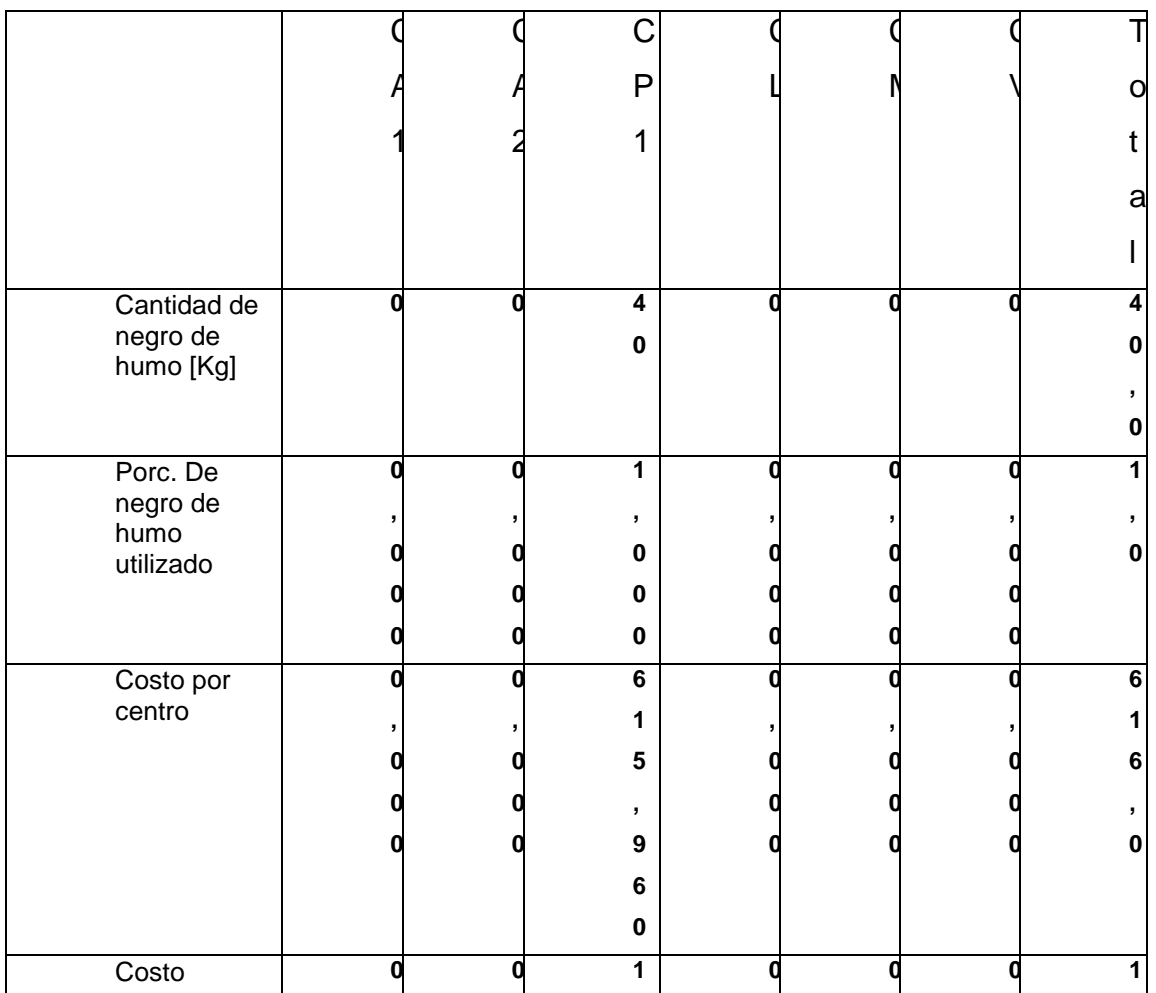

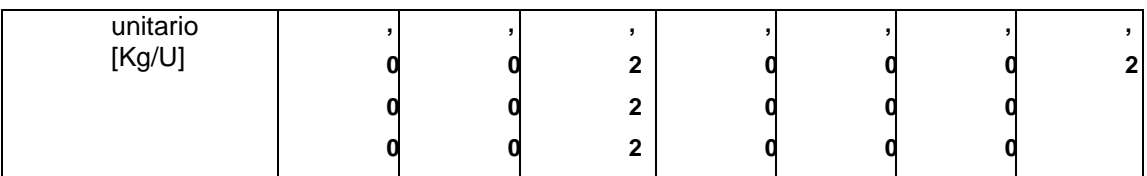

# **ESTABILIZANTE**

Químico que permite tener un producto terminado más flexible

## **CUADRO Nº 10**

## **ESTABILIZANTES**

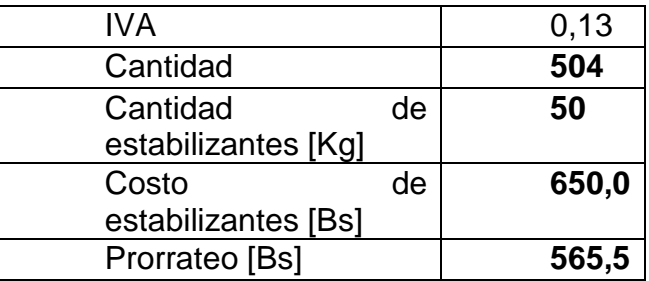

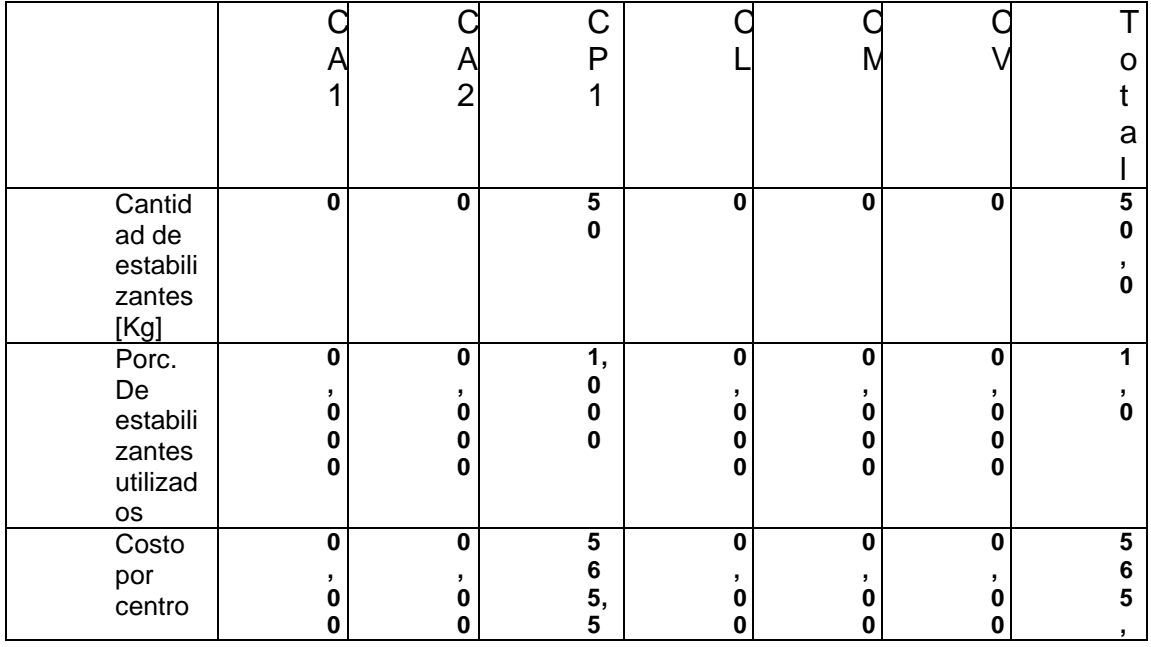

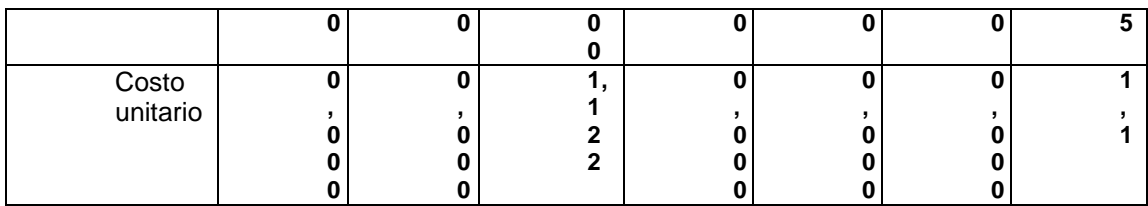

# **MANO DE OBRA INDIRECTA.**

Trabajador que realiza el mantenimiento preventivo y correctivo de la maquinaria y el equipo.

## **CUADRO Nº 11**

# **MANO DE OBRA INDIRECTA**

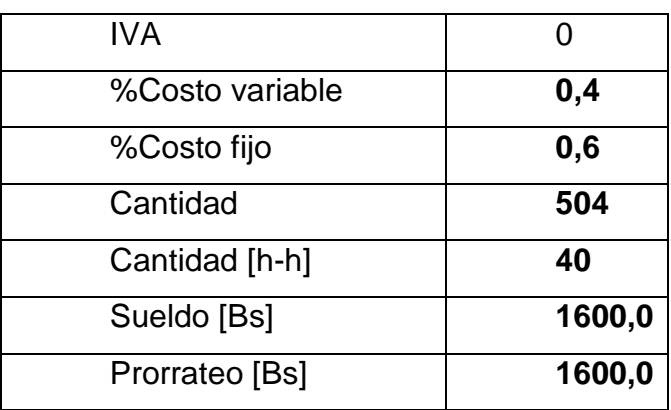

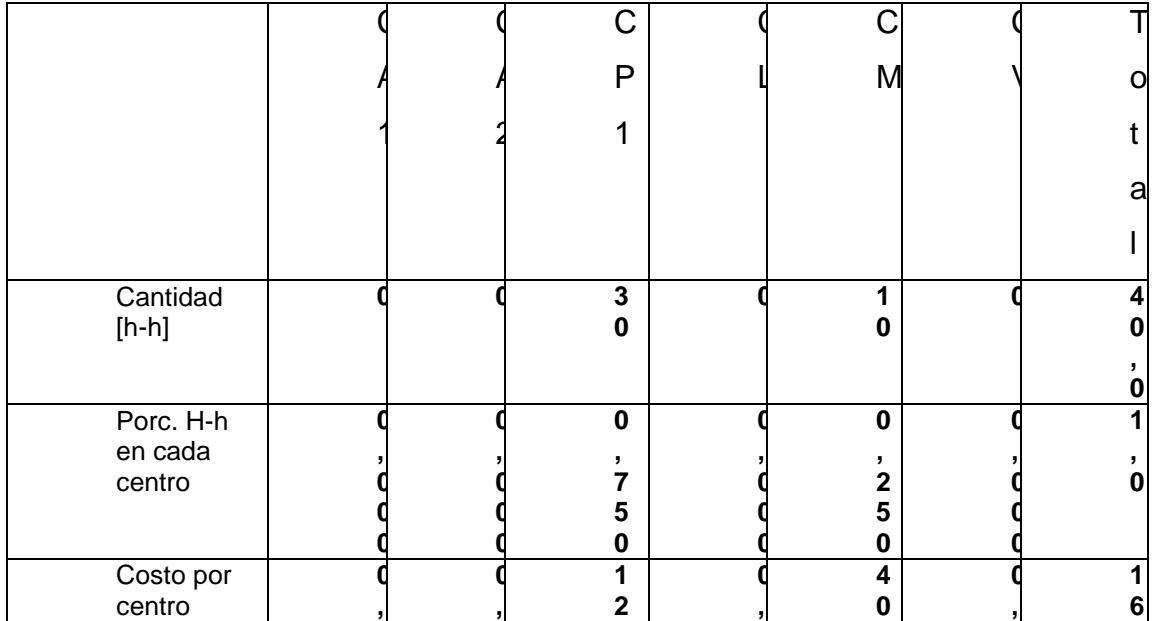

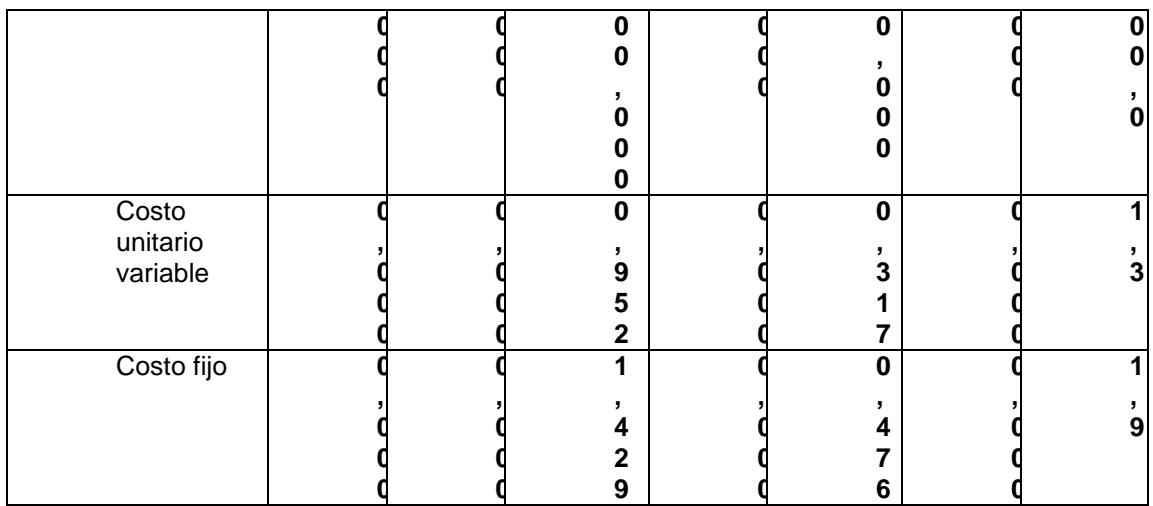

# **OTROS COSTOS INDIRECTOS**

Dentro de los otros costos indirectos los prorrateos se realizaron aplicando su

base de distribución, los resultados son:

# **CONSUMO DE ENERGÍA ELÉCTRICA**

Necesaria para el funcionamiento de la maquinaria y equipo.

# **CUADRO Nº 12**

# **ENERGÍA ELÉCTRICA**

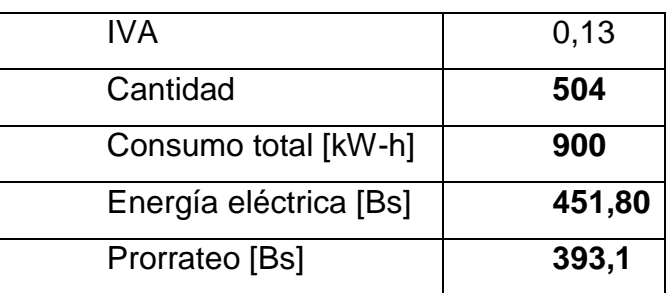

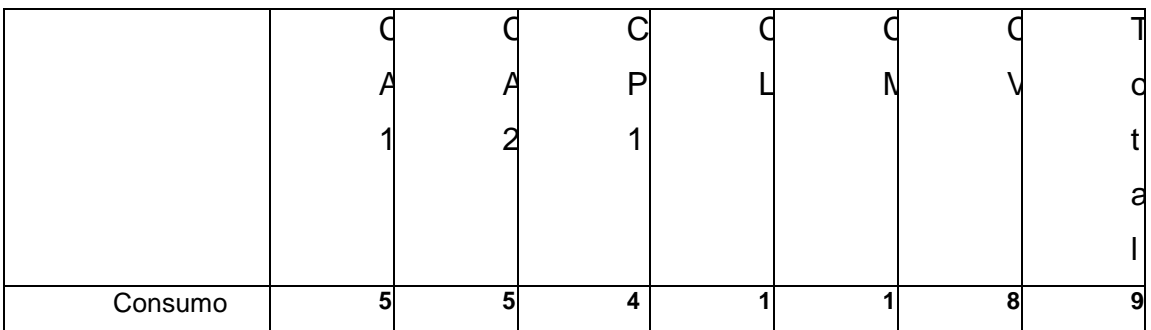
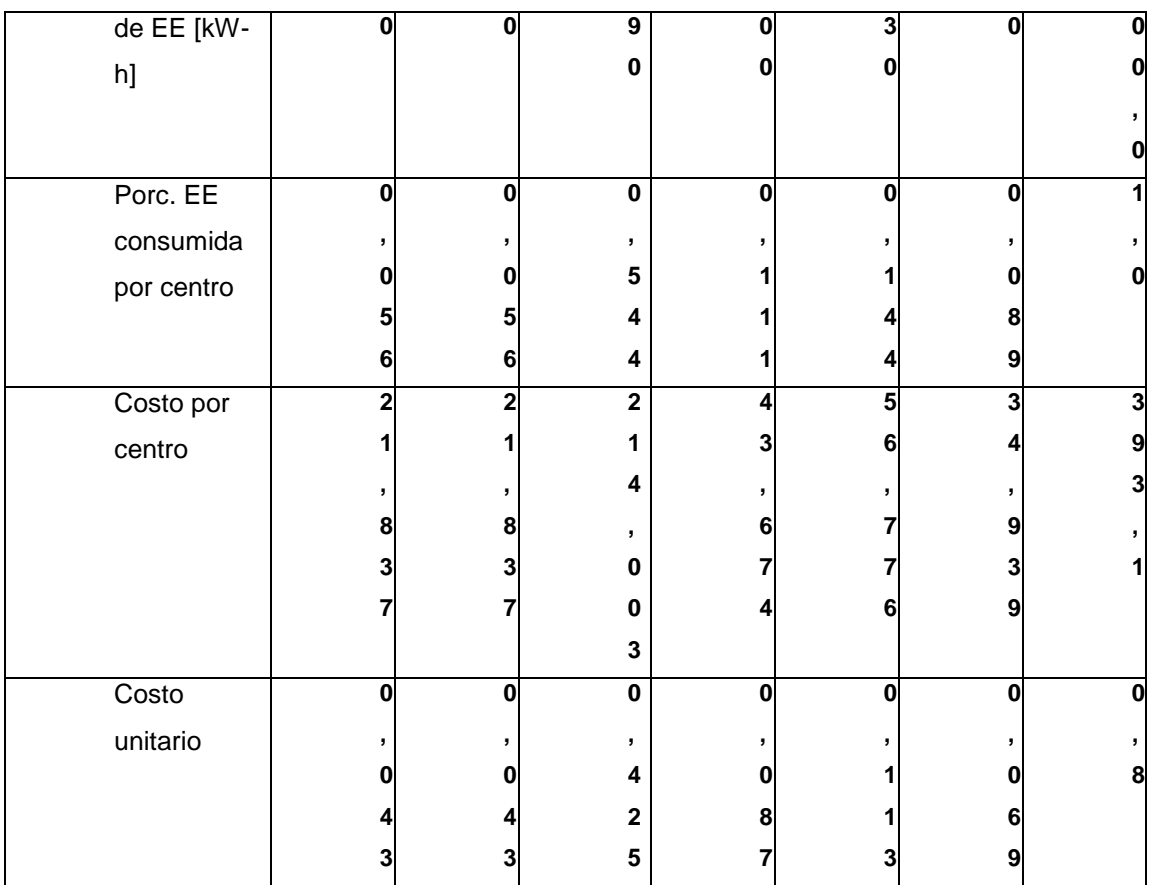

## **CONSUMO DE AGUA**

Necesaria para la limpieza del PVC reciclado y el mantenimiento de las instalaciones

### **CUADRO Nº 13**

## **CONSUMO DE AGUA**

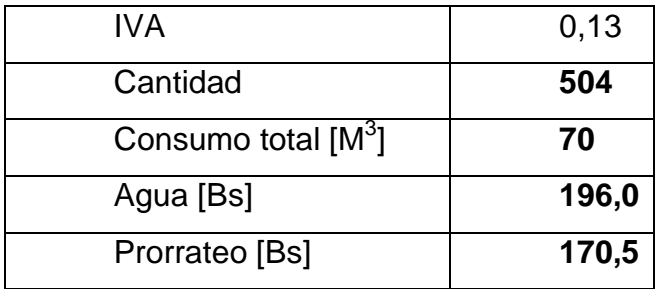

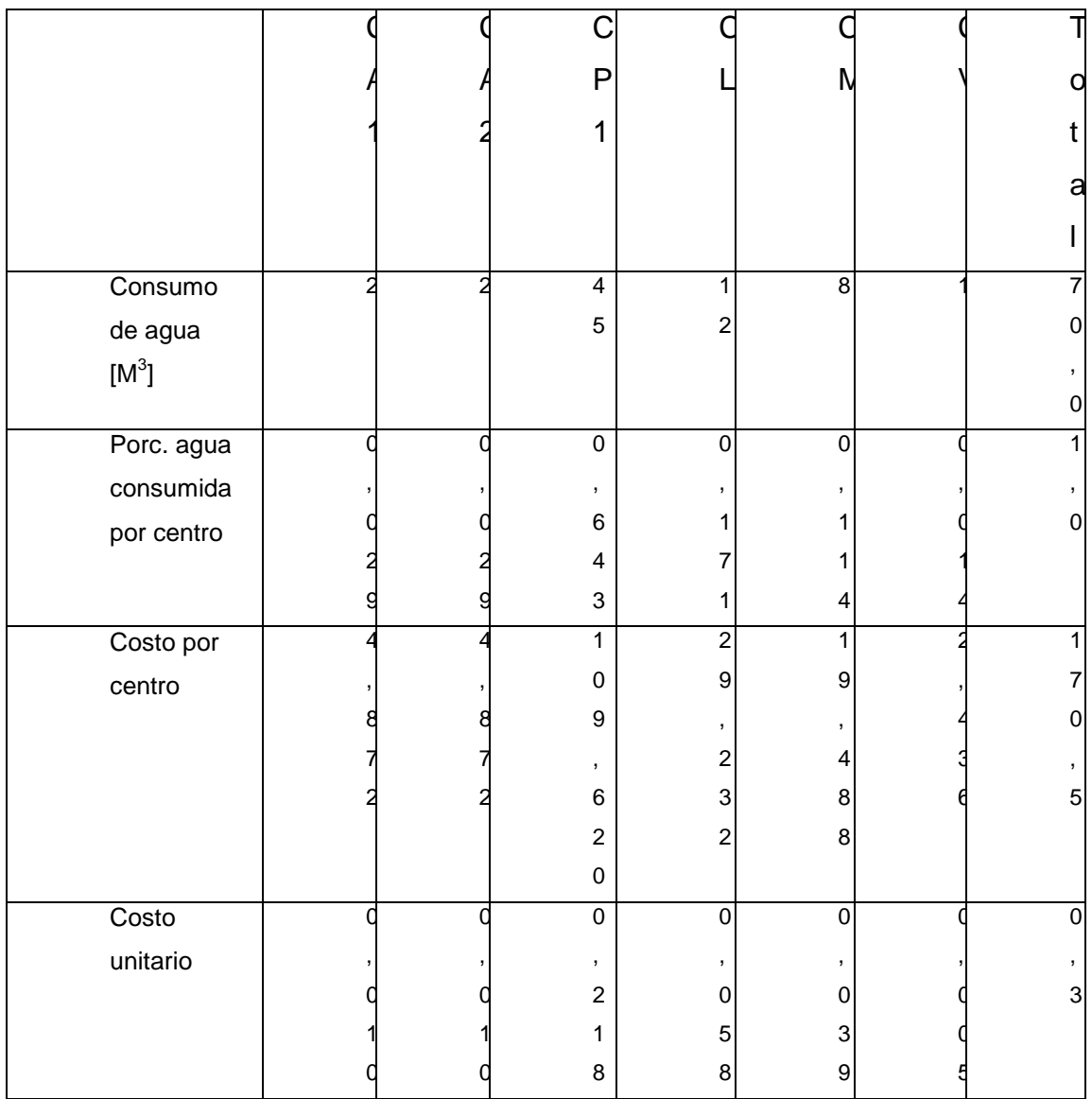

## **TIEMPO DE LLAMADAS POR CADA CENTRO**

## **CUADRO Nº 14**

## **TIEMPO DE LLAMADAS**

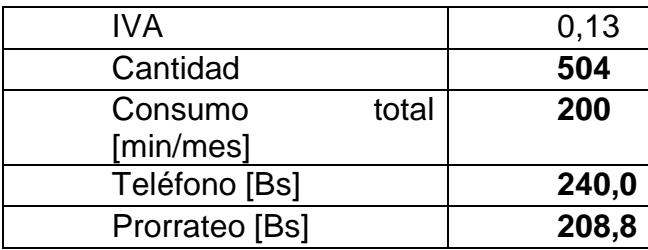

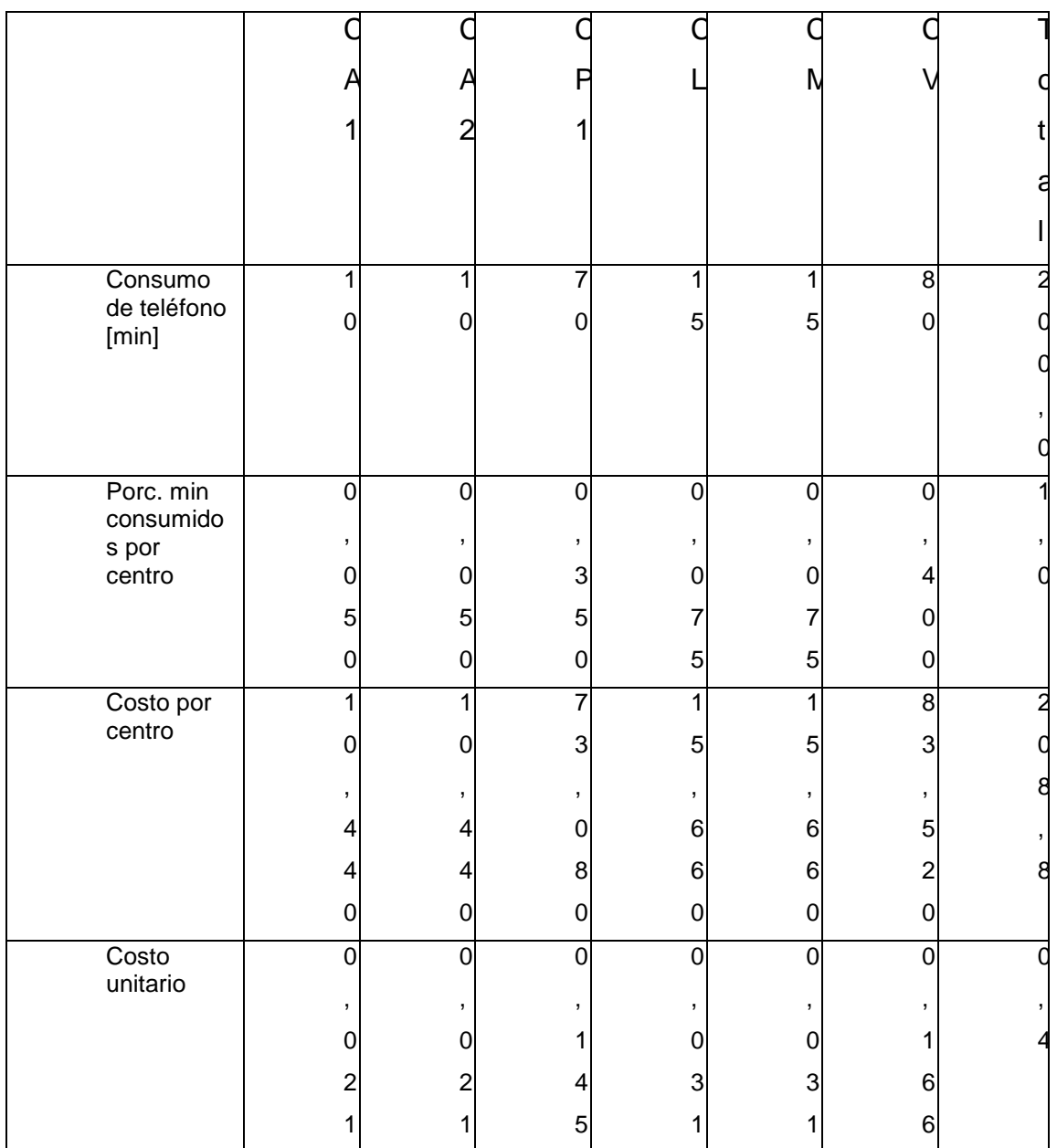

## **ALQUILER**

## **CUADRO Nº 15**

## **ALQUILER**

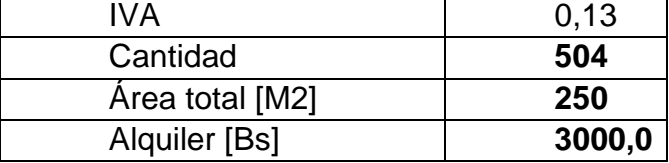

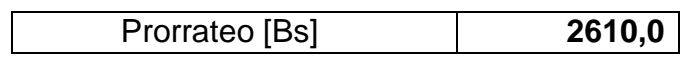

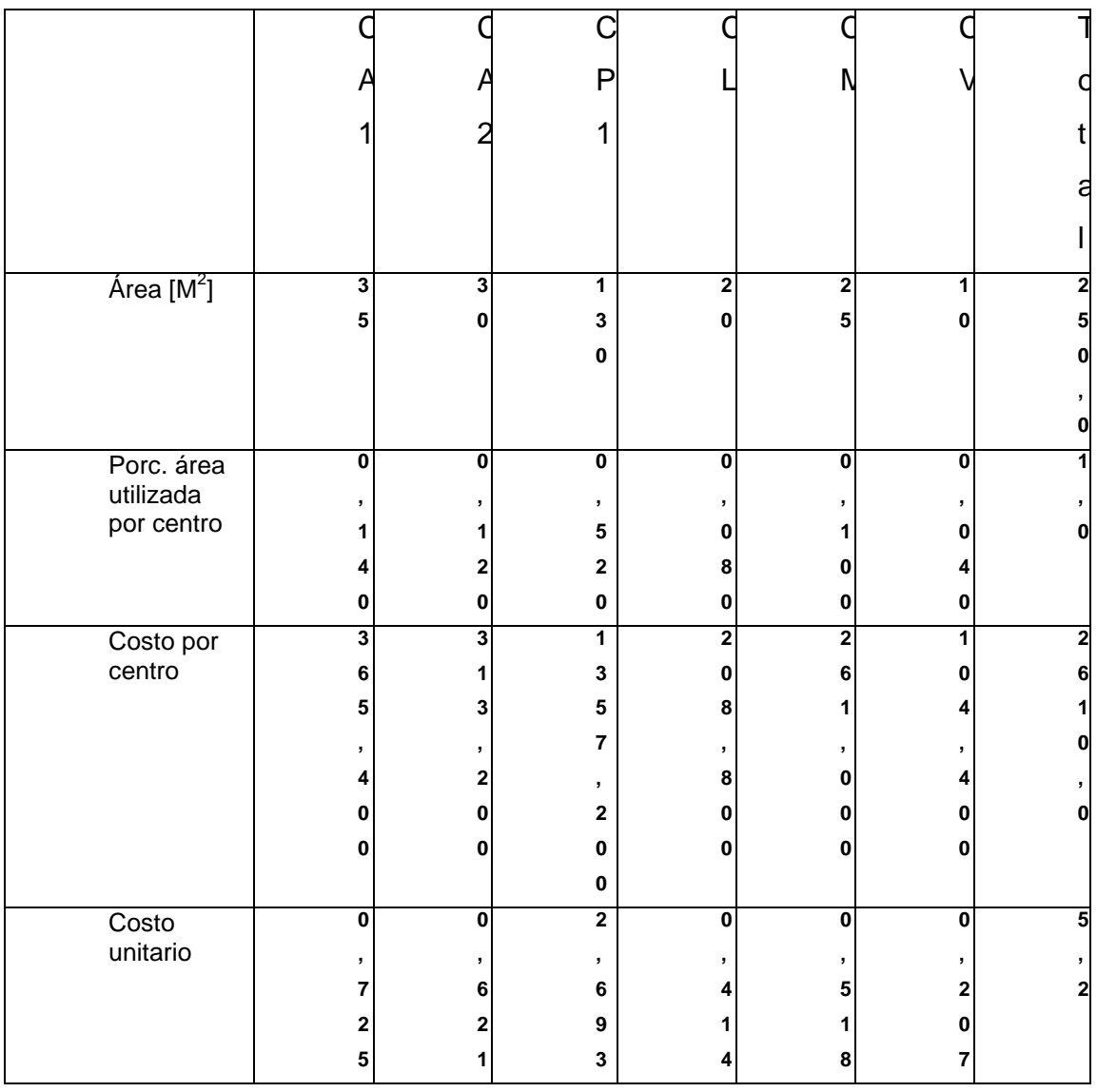

## **ALMACENAMIENTO DE LA MATERIA PRIMA E INSUMOS, Y DEL PRODUCTO TERMINADO**

## **CUADRO Nº 16**

**ALMACENAMIENTO DE LA MATERIA PRIMA E INSUMOS, Y DEL PRODUCTO TERMINADO**

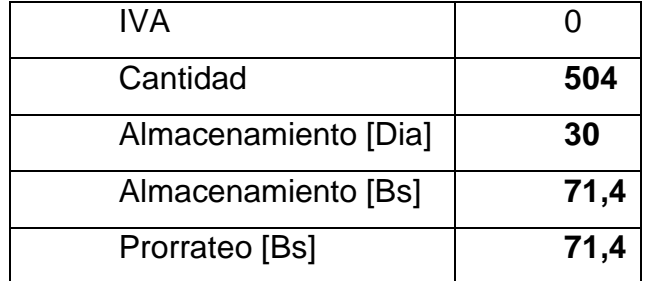

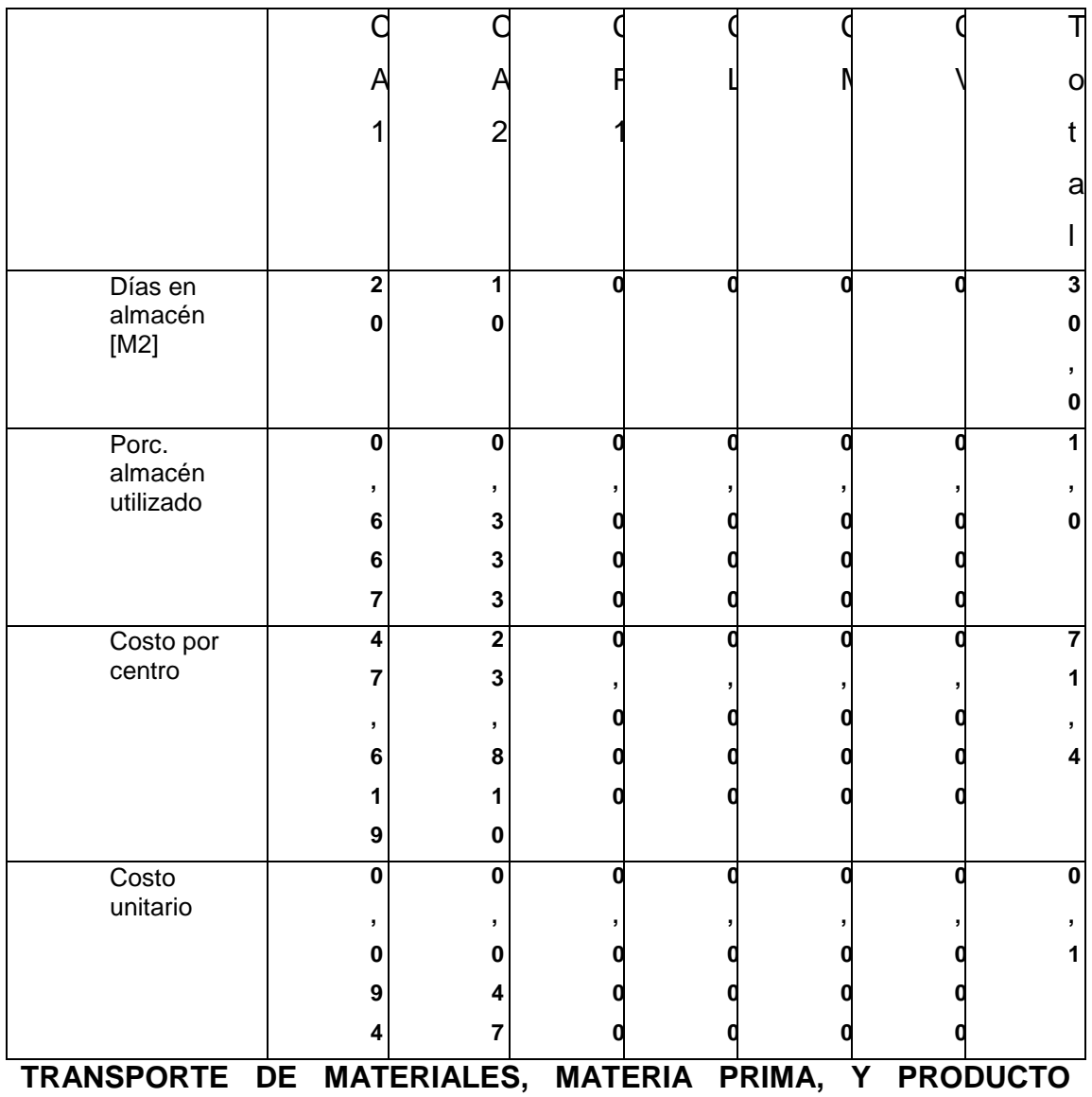

**TERMINADO**

**CUADRO Nº 17**

## **TRANSPORTE DE MATERIALES, MATERIA PRIMA, Y PRODUCTO**

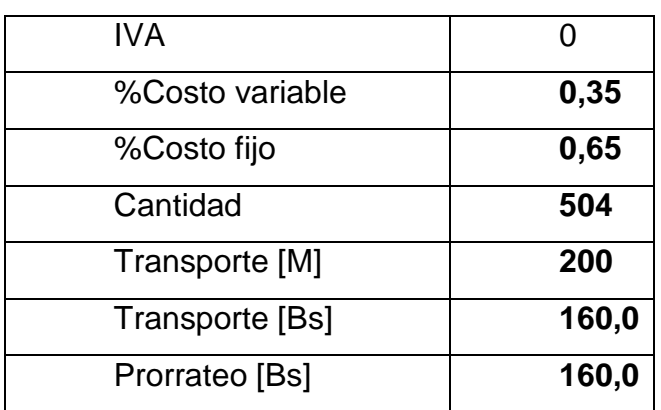

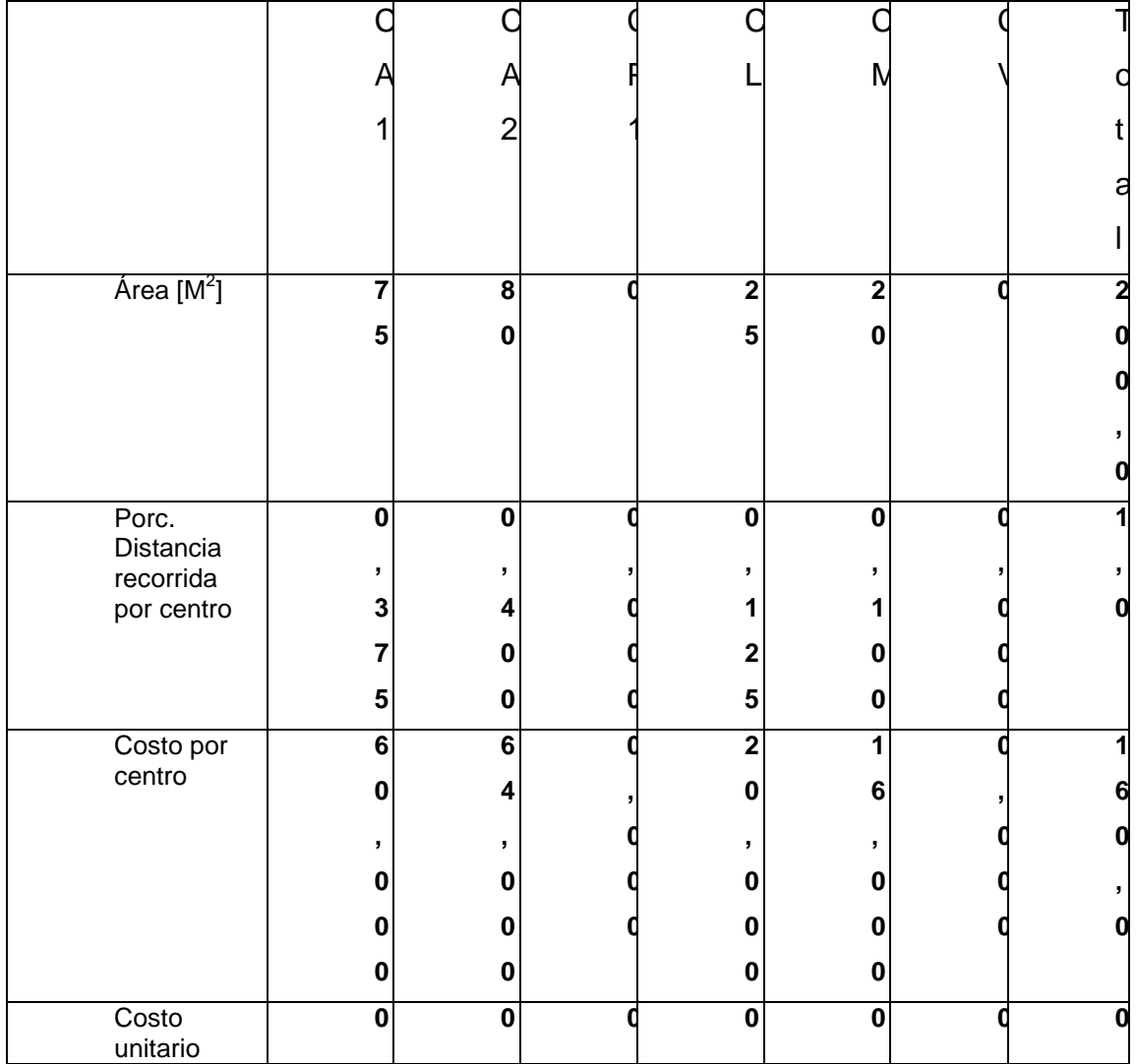

## **TERMINADO**

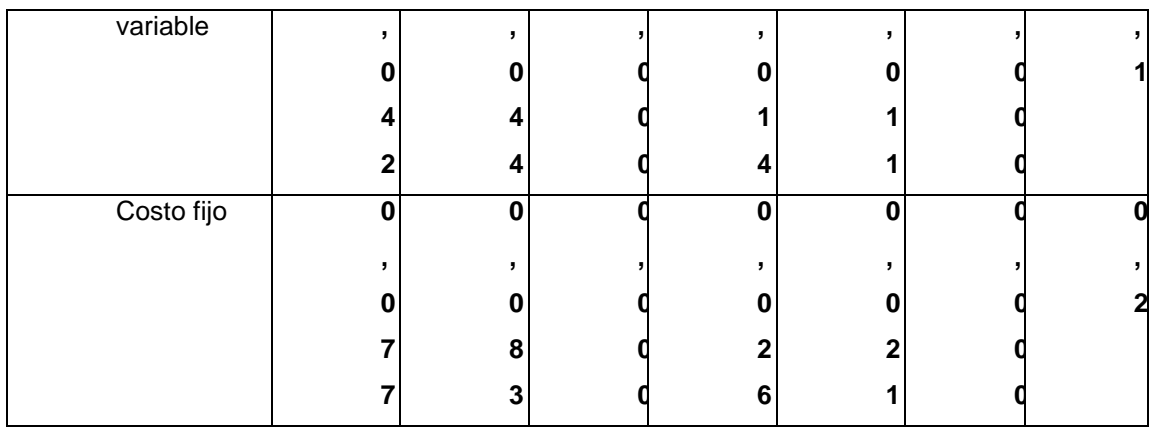

## **4.6. DETERMINACIÓN DE LOS ACTIVADORES DE COSTO DE LAS ACTIVIDADES**

En este punto se realiza la valoración de los costos del producto, tanto en términos de costos variables por cada actividad como costos fijos por cada actividad

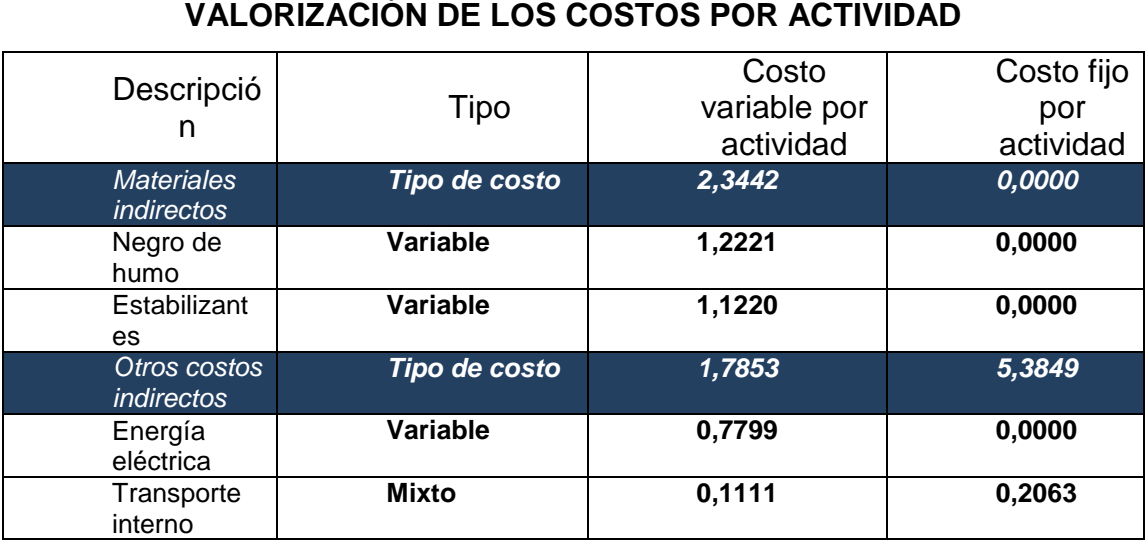

### **CUADRO Nº 18**

## $\overline{a}$

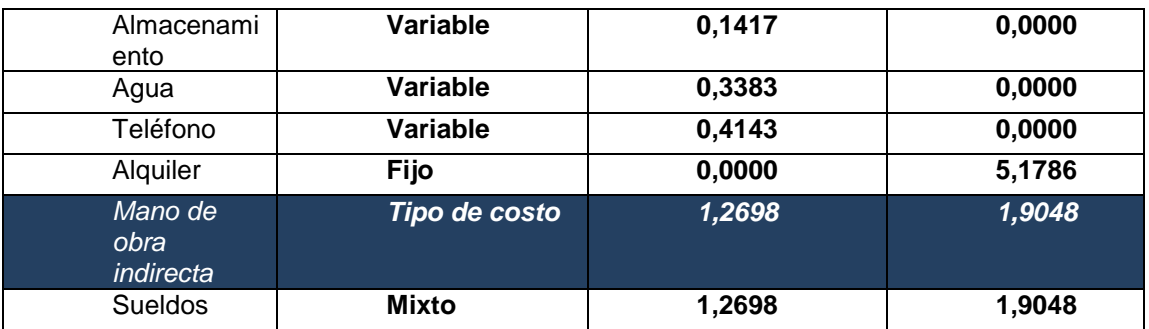

**Fuente:** Elaboración Propia

Ahora si bien el costo fijo unitario se vuelve variable, el costo variable unitario es fijo, es por esta razón que el siguiente cuadro nos muestra la contribución de los costos variables unitarios:

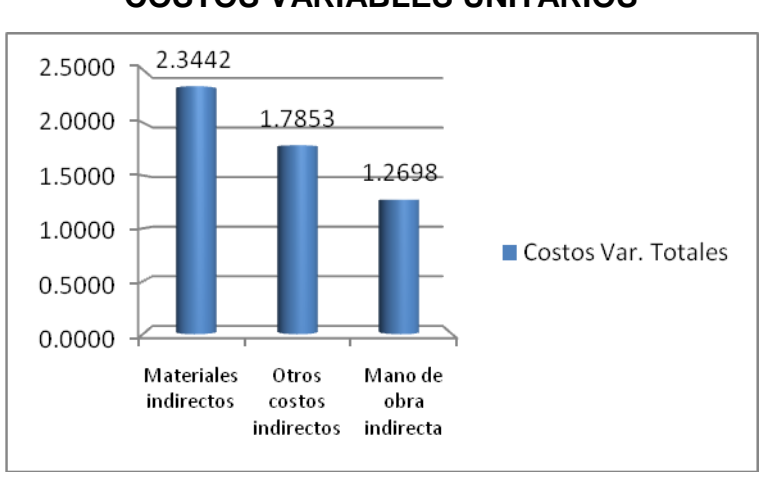

## **GRÁFICO Nº 19 COSTOS VARIABLES UNITARIOS**

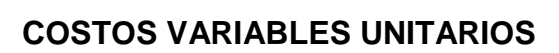

**GRÁFICO Nº 20**

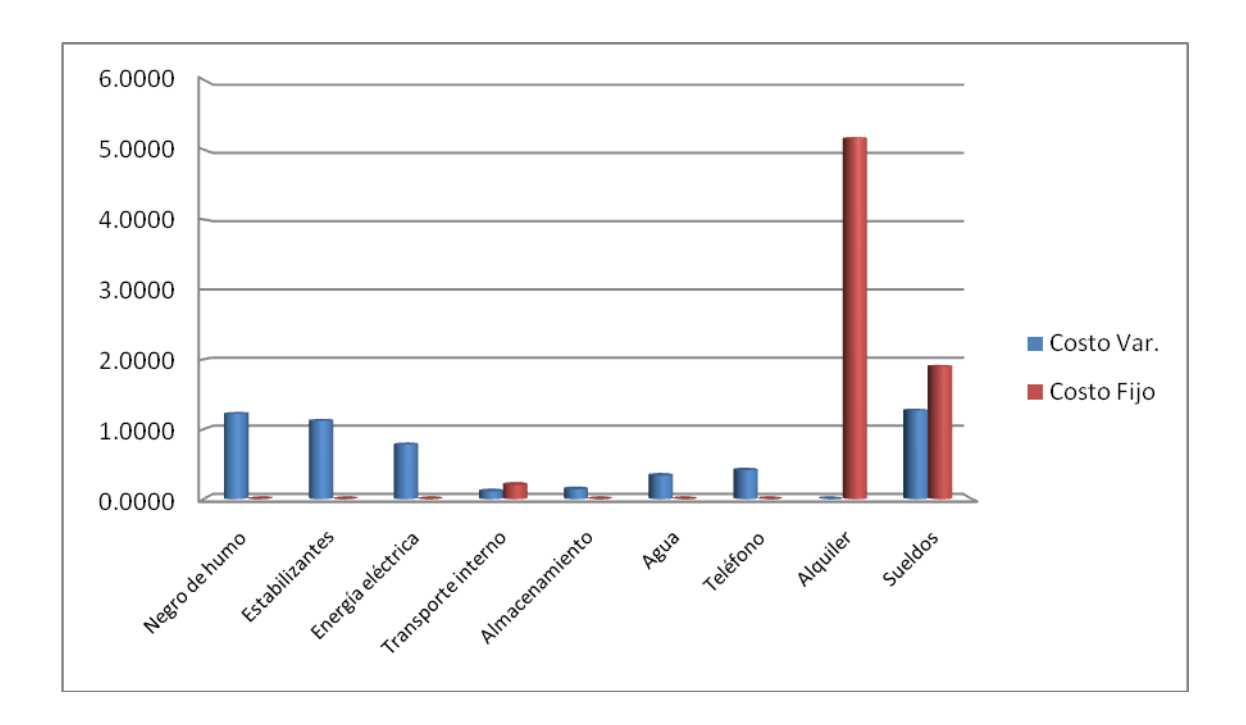

En estos 2 gráficos se muestra como están constituidos los costos indirectos, en ellos se muestra que en costos variables del sueldo son altos, respecto a los insumos del producto. Las sugerencias de mejora con estos resultados son:

## **GRÁFICO Nº 21 PORCENTAJE DE LOS COSTOS VARIABLES TOTALES**

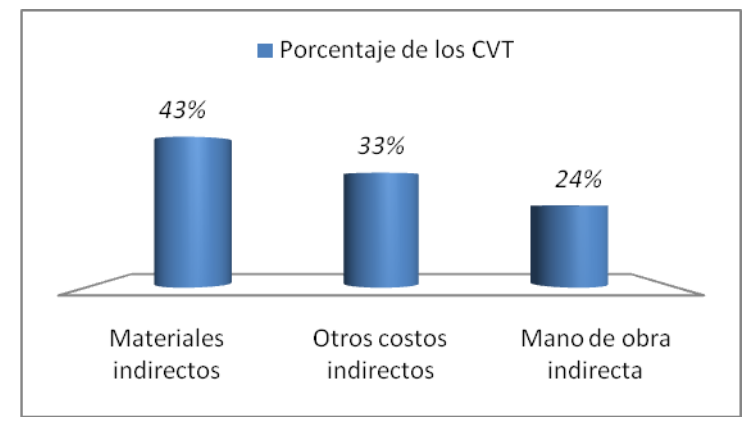

## **GRÁFICO Nº 22**

**PORCENTAJE DE LOS COSTOS VARIABLES TOTALES**

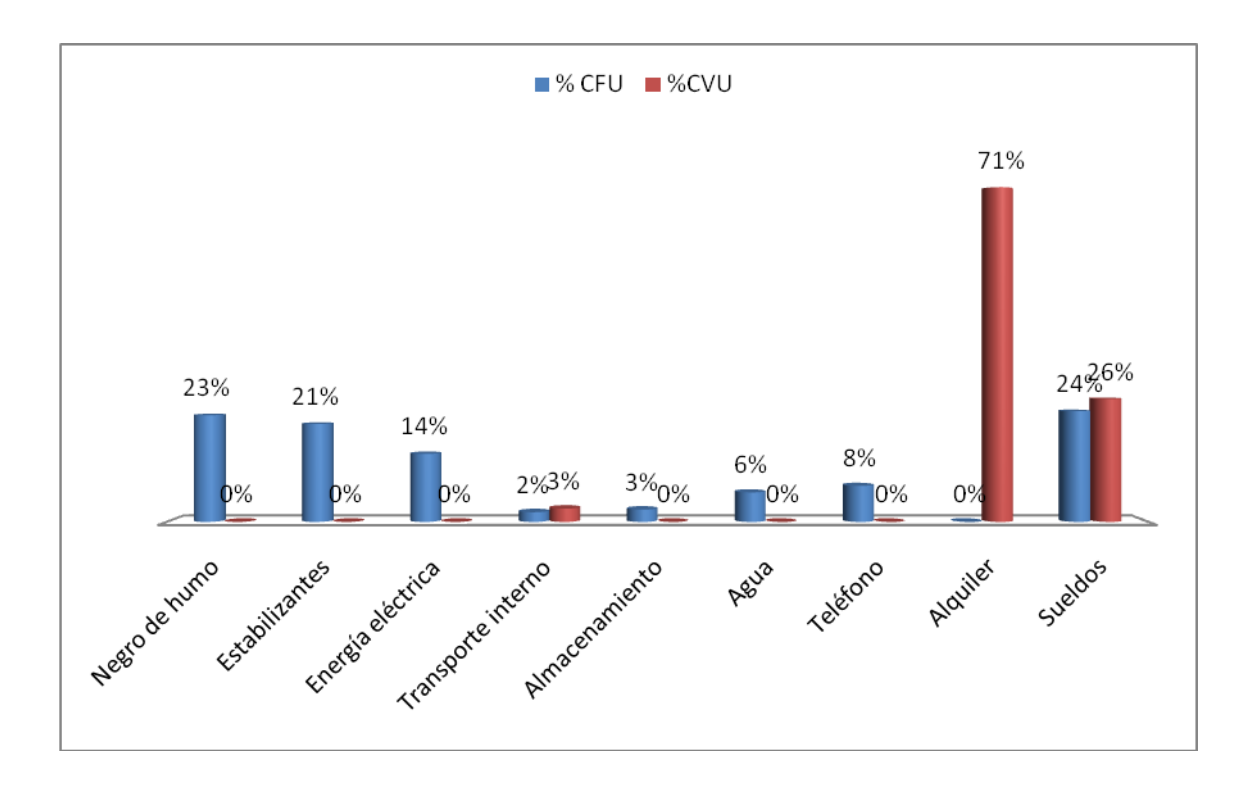

En cada uno de estos gráficos se puede cuantificar los porcentajes de los costos variables y fijos, aunque lo recomendable a este nivel es solo trabajar con los costos variables, pues estos son fijos por unidad, una vez implementado este sistema de costos se puede estimar mediante alguna herramienta estadística los costos futuros si se tiene una serie temporal de datos.

### **4.7. ETAPAS DE IMPLEMENTACIÓN DEL SISTEMA DE COSTOS ABC**

Para la implementación del Costeo Basado en Actividades, se consideraron las siguientes siete etapas mínimo necesarias para el efecto:

### **4.7.1. CONOCIMIENTO PRELIMINAR DE LA ESTRUCTURA DE COSTOS**

Para la estructura inicial de los costos se toma en cuenta el costeo por absorción, para ello se identificaron los siguientes grupos:

#### **Materia prima.**

La materia prima del proceso es el PVC reciclado, y el Disolvente Orgánico de Plástico, solo cuando estas se llegan a mezclar en el proceso, se puede obtener el producto que genera las plantas de zapatos

## **CUADRO Nº 23 COSTOS MATERIA PRIMA (Expresado en Bolivianos)**

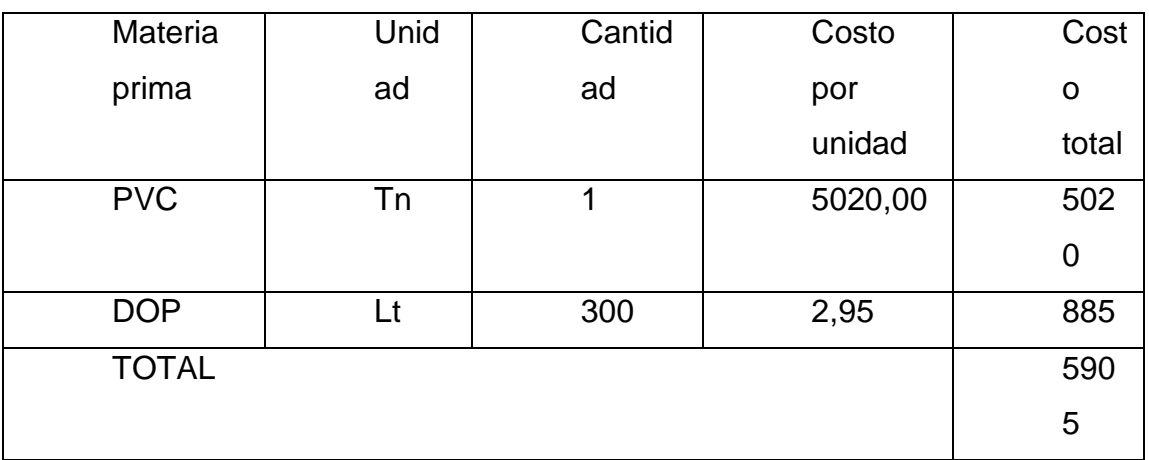

**Fuente:** Elaboración propia en base a datos de la microempresa "Kollita"

### **Materiales indirectos de fabricación:**

Los materiales indirectos para la fabricación de las plantas de calzados están dados por el Negro de Humo que sirve para darle color y el Estabilizante químico que produce la flexibilidad del producto terminado.

### **CUADRO Nº 24**

### **COSTOS INDIRECTOS DE FABRICACIÓN**

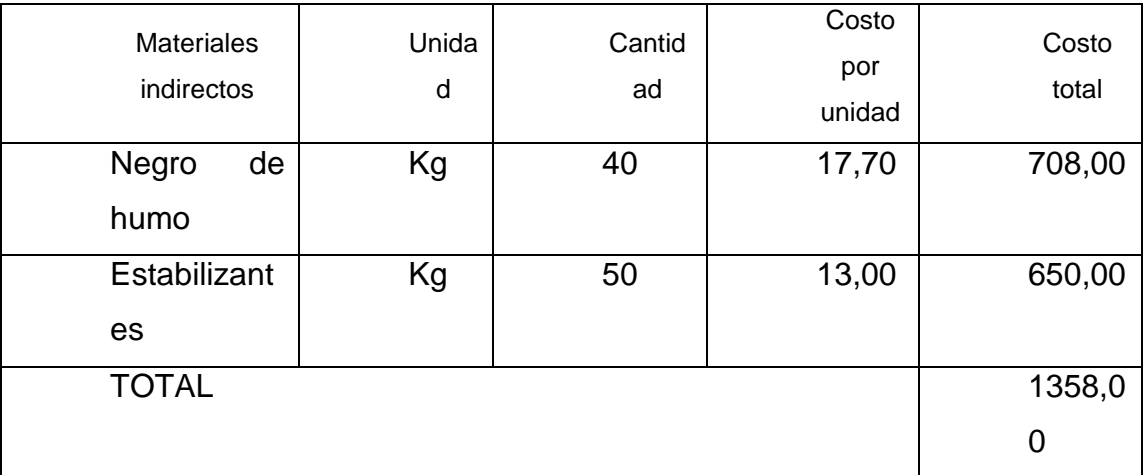

#### **(Expresado en Bolivianos)**

**Fuente:** Elaboración propia en base a datos de la microempresa "Kollita"

### **Otros costos indirectos de fabricación**

La energía eléctrica utilizada la organización se considera como un gasto indirecto de fabricación, pues es necesaria para el funcionamiento de la maquinaria y el equipo, pero no se la ve reflejada en el producto terminado.

De igual forma son considerados otros costos indirectos como el transporte interno de materiales, el almacenamiento de las materias primas e insumos, y el producto terminado, el consumo de agua, y teléfono, así como el alquiler del local donde funciona la microempresa, son también costos indirectos que deben ser considerados en este análisis

# **CUADRO Nº 25 OTROS COSTOS INDIRECTOS DE FABRICACIÓN (EXPRESADO EN BOLIVIANOS)**

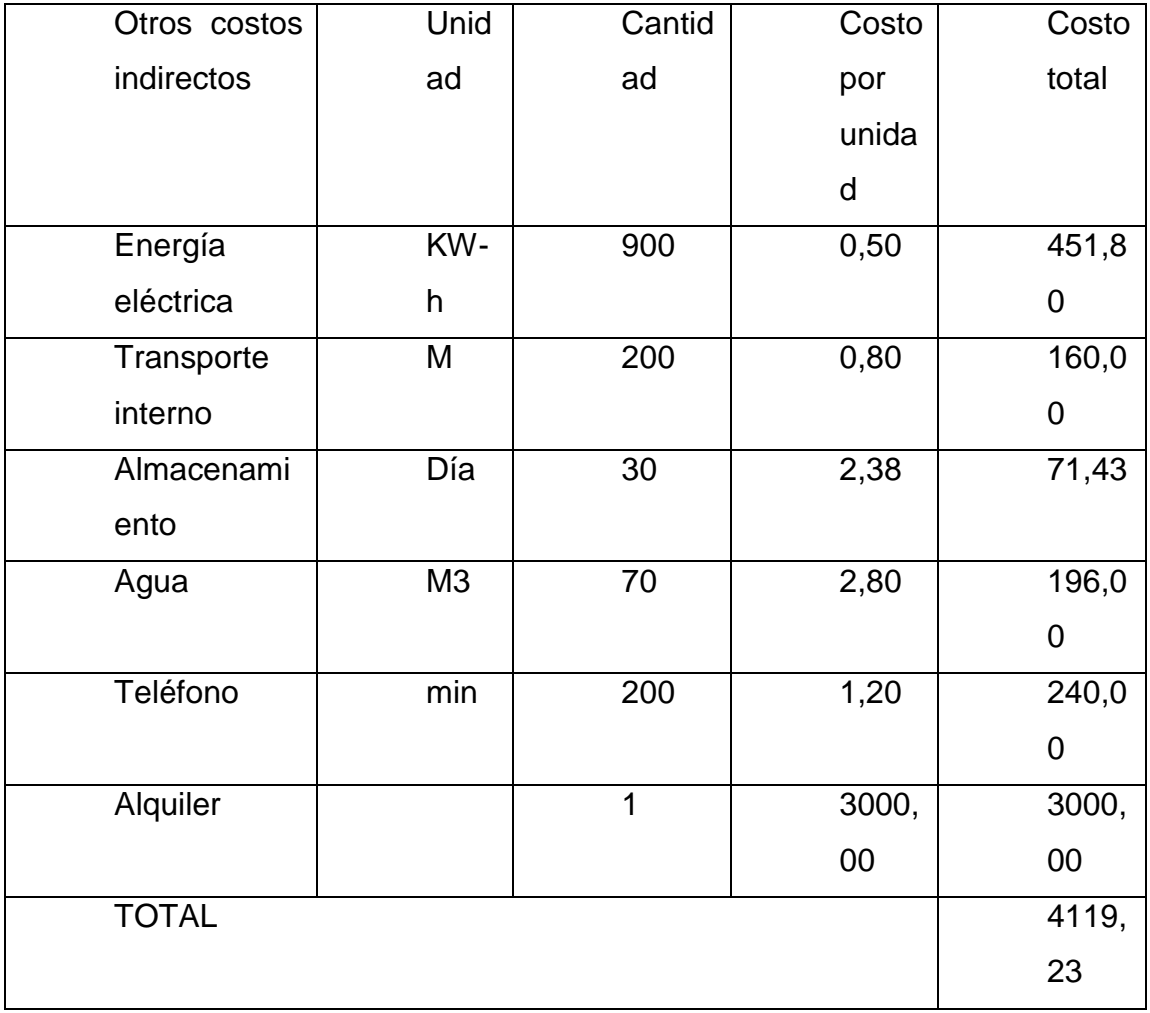

**Fuente:** Elaboración propia en base a datos de la microempresa "Kollita"

### **Sueldos y salarios:**

Los sueldos de las tres personas que trabajan en la organización corresponden a la siguiente planilla:

## **CUADRO Nº 26 PLANILLA DE SUELDOS CREACIONES "KOLLITA" (EXPRESADO EN BOLIVIANOS)**

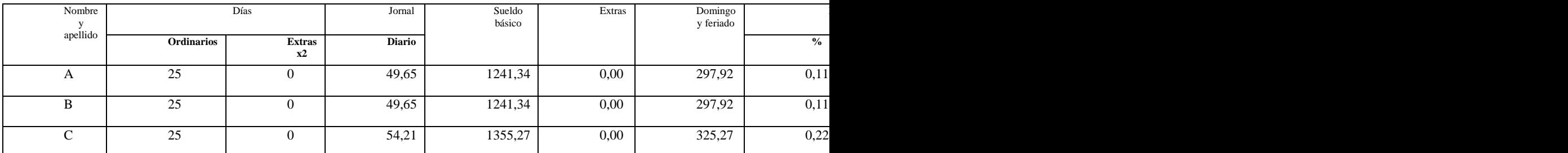

**Fuente:** Elaboración propia en base a datos de la microempresa "Kollita"

Los cargos existentes en Creaciones "Kollita" corresponden a la siguiente relación:

## **A: ENCARGADO DEL PROCESO DE PRODUCCIÓN**

## **B: ENCARGADO DEL PROCESO DE COMERCIALIZACIÓN**

### **C: GERENTE PROPIETARIO (ADMINISTRADOR)**

Donde las dos primeras personas son la mano de obra directa de fabricación, y el tercero corresponde al administrador.

## **CUADRO Nº 27 COSTOS DE MANO DE OBRA (EXPRESADO EN BOLIVIANOS)**

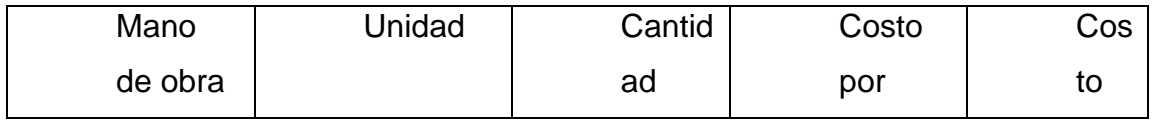

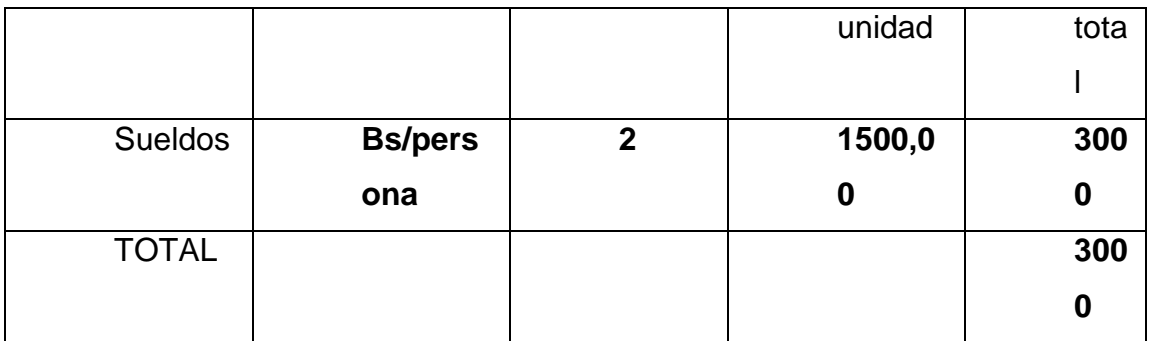

**Fuente:** Elaboración propia en base a datos de la microempresa "Kollita"

Por otro lado creaciones "Kollita" se dispone de una persona que realiza mantenimiento preventivo y correctivo de la maquinaria y equipo, de acuerdo al nivel de producción. El llamarlo implica un costo fijo, y el resto del trabajo se considera como costo variable, pues depende de la cantidad de producción.

## **CUADRO Nº 28 COSTO DE MANO DE OBRA INDIRECTA (EXPRESADO EN BOLIVIANOS)**

#### Mano de obra indirecta Unida d Cantida d **Costo** por unida d Cost o total Sueldos **Bs/hr 40 40,00 1600** TOTAL **1600**

### **4.7.2. ESTADOS DE COSTO Y RESULTADOS**

De estos costos además se tiene el siguiente estado de costo de producción:

## **CUADRO Nº 29**

## **Creaciones "KOLLITA"**

### **Costo de Producción Total**

### **Del 1 de enero a 31 de Enero 2011**

## **(Expresado en Bolivianos)**

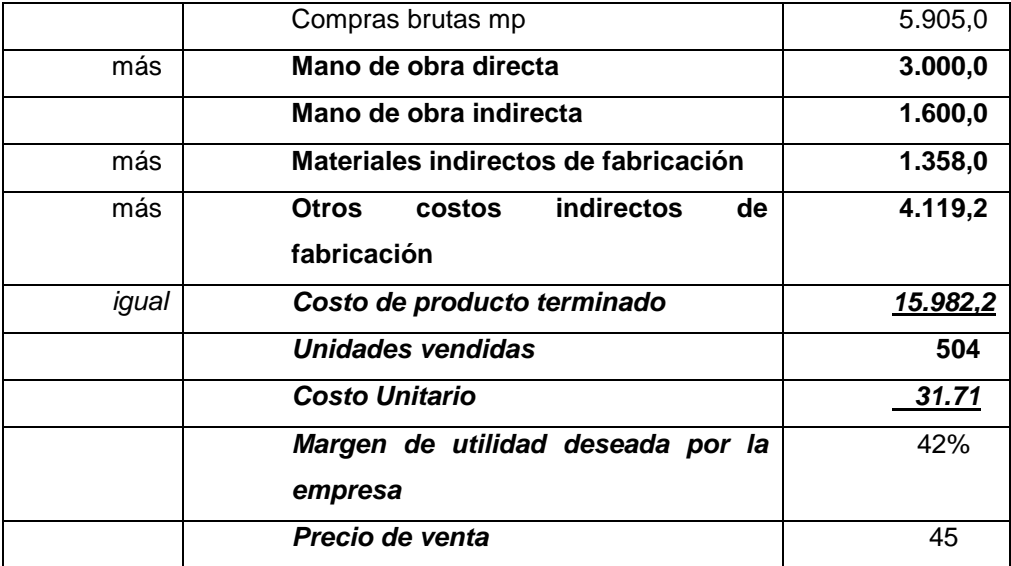

#### **mp= Materia prima**

**Fuente:** Elaboración propia en base a datos de la microempresa "Kollita"

# **CUADRO Nº 30 Creaciones "KOLLITA" Estado de Resultados Del 1 de enero a 31 de Enero 2011 (Expresado en Bolivianos)**

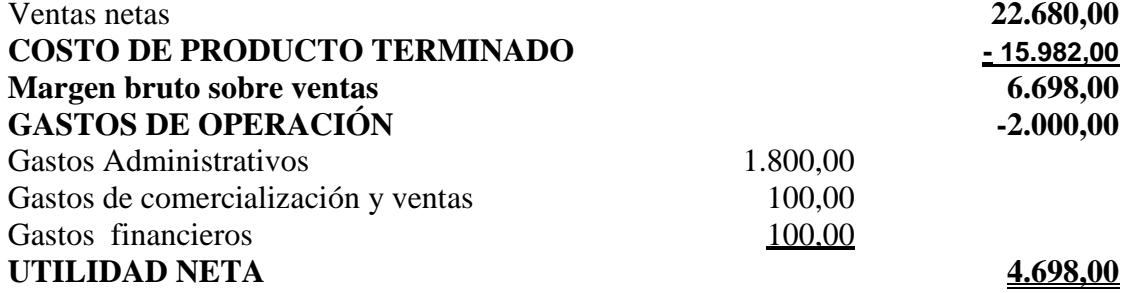

**Fuente:** Elaboración propia en base a datos de la microempresa "Kollita"

El cuadro de resultados correspondiente para un precio de venta de Bs 45 por unidad, y para 504 unidades vendidas, considerando el margen de utilidad de la empresa del 42%

## **CAPÍTULO V CONCLUSIONES Y RECOMENDACIONES**

### **5.1. CONCLUSIONES**

Tomando en consideración los objetivos planteados y en función del análisis de los resultados obtenidos de la aplicación de las técnicas de recolección de datos, se concluye lo siguiente:

- 1. En la actualidad la Microempresa Creaciones "Kollita" no determina exactamente sus costos de fabricación de plantas de zapatos, puesto que no toma en cuenta los costos indirectos, sino que contempla solamente los costos directos involucrados en el proceso productivo, lo que arroja un dato poco confiable.
- 2. De acuerdo a la descripción del proceso productivo para la fabricación de las plantas de zapatos, se observó que no todas las actividades involucradas en el proceso están debidamente documentadas, ya que carece de manuales administrativos, lo que ameritó la aplicación de técnicas de recolección de datos para definir claramente las actividades que facilitará la asignación de los costos indirectos.
- 3. Los Sistemas ABC conllevan una nueva manera de pensar, tradicionalmente los sistemas de costos eran la respuesta a la pregunta ¿Cómo puede la organización imputar costos para poder realizar los informes financieros y para el control de costos de los departamentos?. Los Sistemas ABC llevan consigo un conjunto de preguntas completamente diferentes:
	- a. ¿Qué actividades se realiza en la Organización?
	- b. ¿Cuánto cuesta realizar las actividades?
	- c. ¿Porque necesita la organización realizar actividades y procesos empresariales?
- d. ¿Qué parte o cantidad de cada actividad requieren los productos?
- 4. Un sistema ABC proporciona a la empresa un mapa económico de sus operaciones que pone de relieve el coste existente ya previsto de las actividades y procesos empresariales, lo que a su vez conduce al conocimiento del coste y la rentabilidad de productos, servicios, clientes y unidades productivas.
- 5. La unidad de actividad sirve, por tanto, para medir los niveles de realización de una actividad, tales como el nivel real constatado (volumen de actividad real), el nivel previsto (volumen de actividad presupuestada) o el nivel máximo (capacidad). Esta medida sirve de base para dos tipos de aplicaciones esenciales: la evaluación de la productividad global de la actividad y la asignación de los costes a los distintos objetivos.

#### **5.2. RECOMENDACIONES**

Con fundamentación en los resultados obtenidos y basándose en las conclusiones que anteceden, se formula las siguientes recomendaciones:

- 1. Para el sistema de costos basado en actividades es imprescindible que la empresa cuente con manuales administrativos establecidos de tal manera que el sistema de costos no solamente sea aplicado en área de fabricación sino también a nivel de toda la organización.
- 2. Este sistema será una base para que la empresa pueda efectuar un mejoramiento continuo, es decir que a partir de aquí se puede estudiar cuáles actividades agregan valor, cuáles son las más costosas, cuáles puedo mejorar o reducir, etc. Esta premisa exige una gestión de las actividades que oriente y apoye continuamente la búsqueda de la mejora en todas las áreas del negocio.
- 3. Revisar periódicamente cada una de las actividades para mejorarlas continuamente y lograr así una eficiencia y efectividad en el proceso productivo de la empresa.
- 4. Con el nuevo sistema se mejora y reduce los errores en cuanto a los cálculos de los costos de fabricación, lo que permitirá tomar una decisión acertada, ya que la misma considera los costos incurridos en la fabricación de los tableros eléctricos.
- 5. Se recomienda a la empresa implantar el sistema de costos basado en actividades, ya que proporcionara beneficios estratégicos a la empresa como conocer los costos de proyectos más exactos y analizar la eficiencia de las actividades de alto costos.

## **BIBLIOGRAFÍA**

- ÁLVAREZ, y Otros."Introducción a la Contabilidad de Gestión. Cálculo de Costos". McGraw Hill. México, 1996
- GARCÍA CANTÚ, Alfonso. "Productividad y Reducción de Costos para la Pequeña y Mediana Industria". Editorial Trillas. México. 1995
- HERNÁNDEZ SAMPIERI, Roberto FERNANDEZ COLLADO, Carlos PILAR BAPTISTA, Lucio, Metodología de la investigación México D.F. Cuarta Edición Mc Graw – Hill Interamericana Editores 2006.
- HORGREN Charles, Foster , Datar: "Contabilidad de Costos: Un enfoque gerencial". Prentice – Hall. México 10ª Edición 2002
- KAPLAN, Robert S. y Robin Cooper. "Costo y Efecto". Barcelona: Editorial Gestión 2000 S.A., 1999.
- NAKAGAWA, M. "ABC. Costeo Basado en Actividades". Editorial Atlas. Perú. 1995
- NEUNER, J.. "Contabilidad de Costos. Principios y Práctica". UTEHA, mexico1996
- MALLO Carlos, GIMÉNEZ Carlos y otros: Contabilidad de Costos y Estratégica de Gestión" Ed. Prentice hall 2000.
- PAIVA QUINTEROS Walker "Guía de Auditoría" Editorial Educación y Cultura –Cochabamba Bolivia 2000.
- RAMÍREZ PADILLA, D. "Contabilidad Administrativa". Sexta edición. Mc GrawHill. México, 2001.
- REYES P., Ernesto. "Contabilidad de Costos". LIMUSA. México. 1996.
- SAEZ, Ángel. "Contabilidad de Costos y Contabilidad de Gestión". Mc GrawHill, México,1993
- SÁEZ TORRECILLA, Ángel, et. al. "Cuestiones actuales de Contabilidad de Costos". España: Mc Graw-Hill Interamericana S. A., 1993.
- WITTINGTON, Ray: Pany Kart, "Auditoria un Enfoque Integral", McGraw-Hill. 14º Ed. 2004.
- WOODS, Michael D. "Contabilidad de la Calidad Total". Deusto. España. 1996.
- ZORRILLA ARENA, Santiago, "Metodología de la Investigación" México D.F. – México. 2da. Edición.